## Chapter 5: C Syntax III (The Preprocessor)

References:

- Brian W. Kernighan / Dennis M. Ritchie: The C Programming Language, 2nd Ed. Prentice-Hall, 1988.
- Samuel P. Harbison / Guy L. Steele Jr.: C — A Reference Manual, 4th Ed. Prentice-Hall, 1995.
- Online Documentation of Microsoft Visual C++ 6.0 (Standard Edition): MSDN Library: Visual Studio 6.0 release.

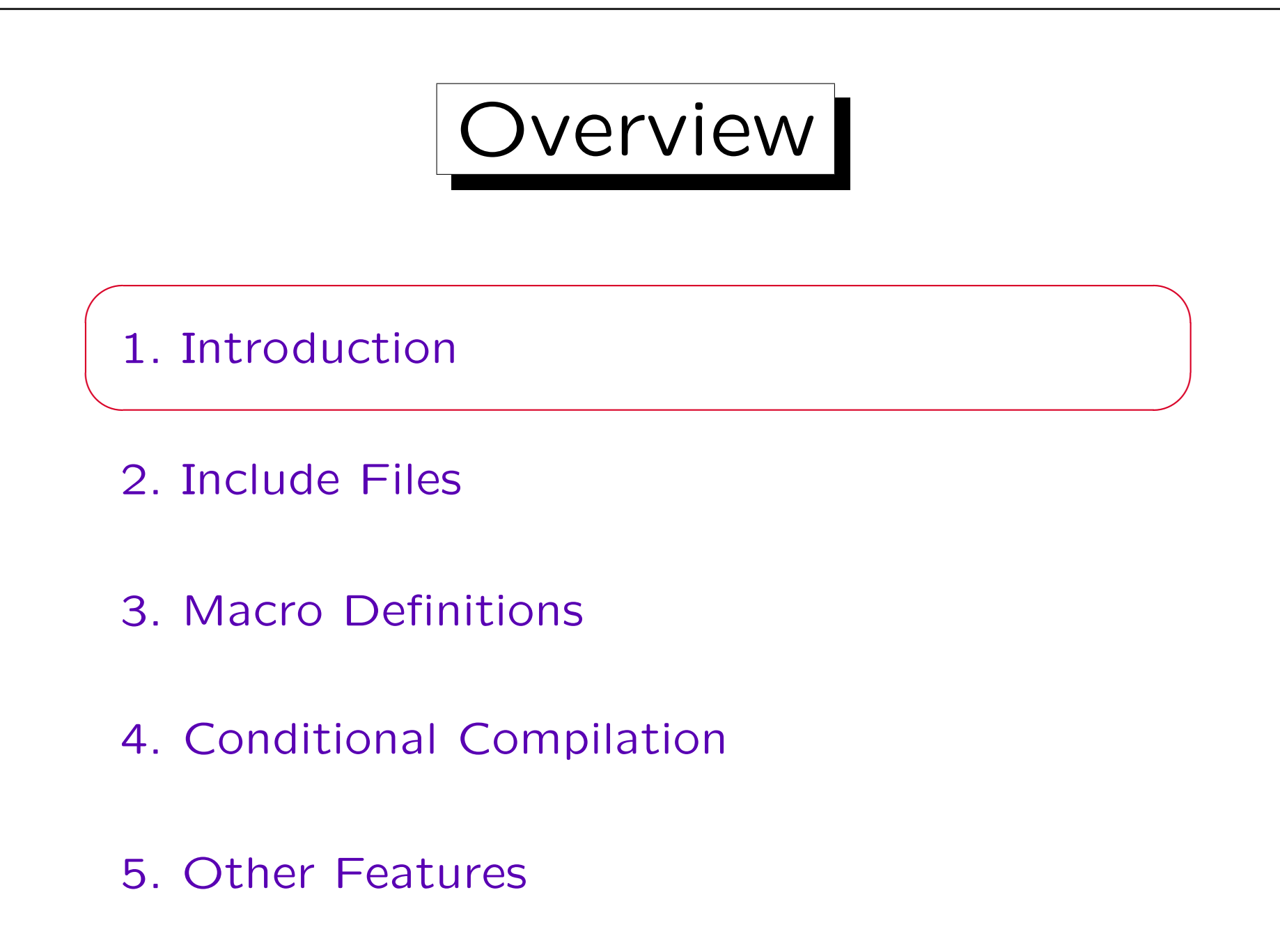

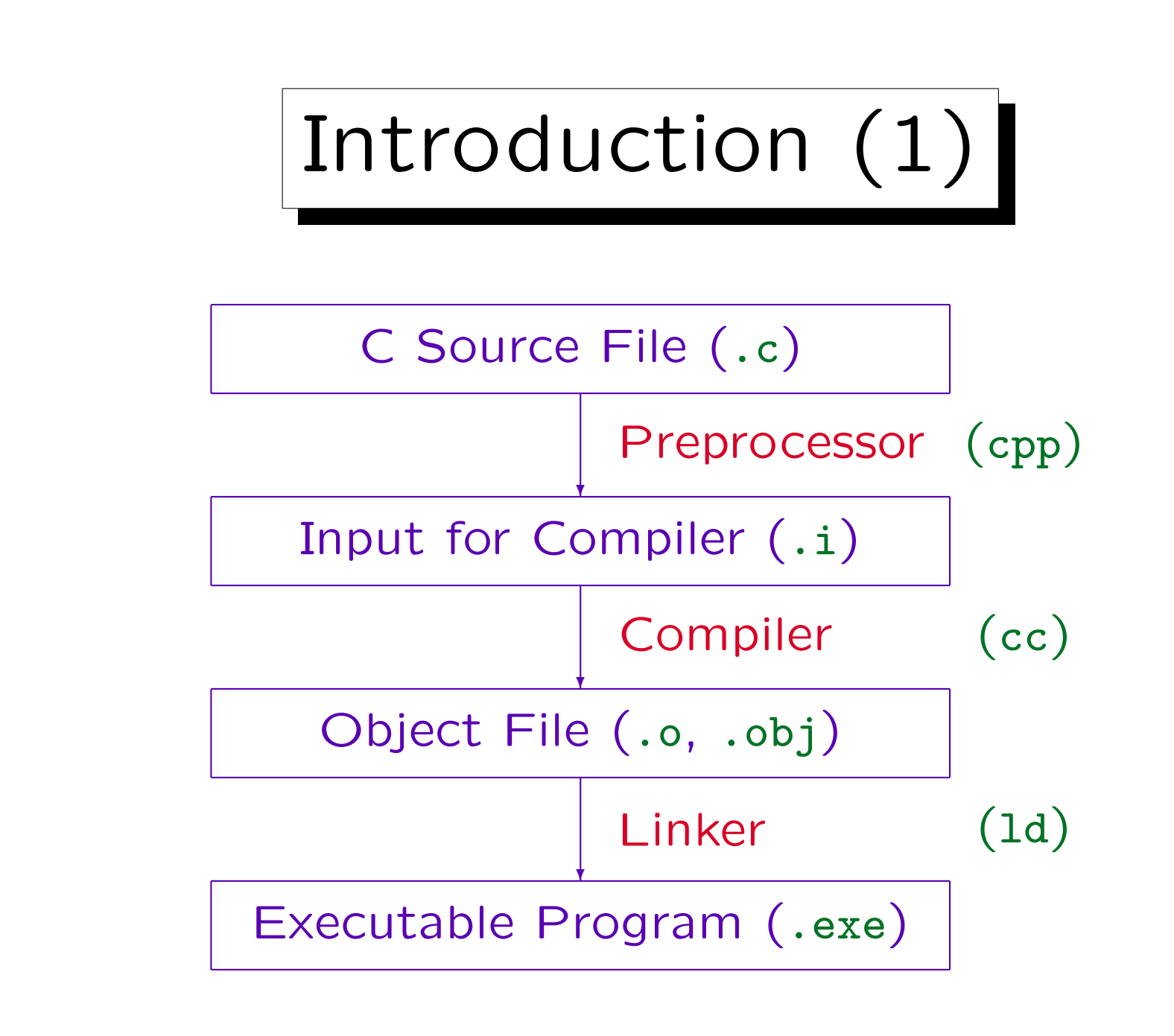

Introduction (2)

- The C source file is first translated by the "C Preprocessor" (or precompiler) into a kind of "core C" (consisting of the constructs shown so far).
- The C compiler itself sees only the result of the precompilation stage. It translates the program into object code.

Object code is machine code, but with additional information for the linker. The output of the compiler contains only machine code for the functions in the source program, machine code for library functions (or functions defined in other modules) must still be added.

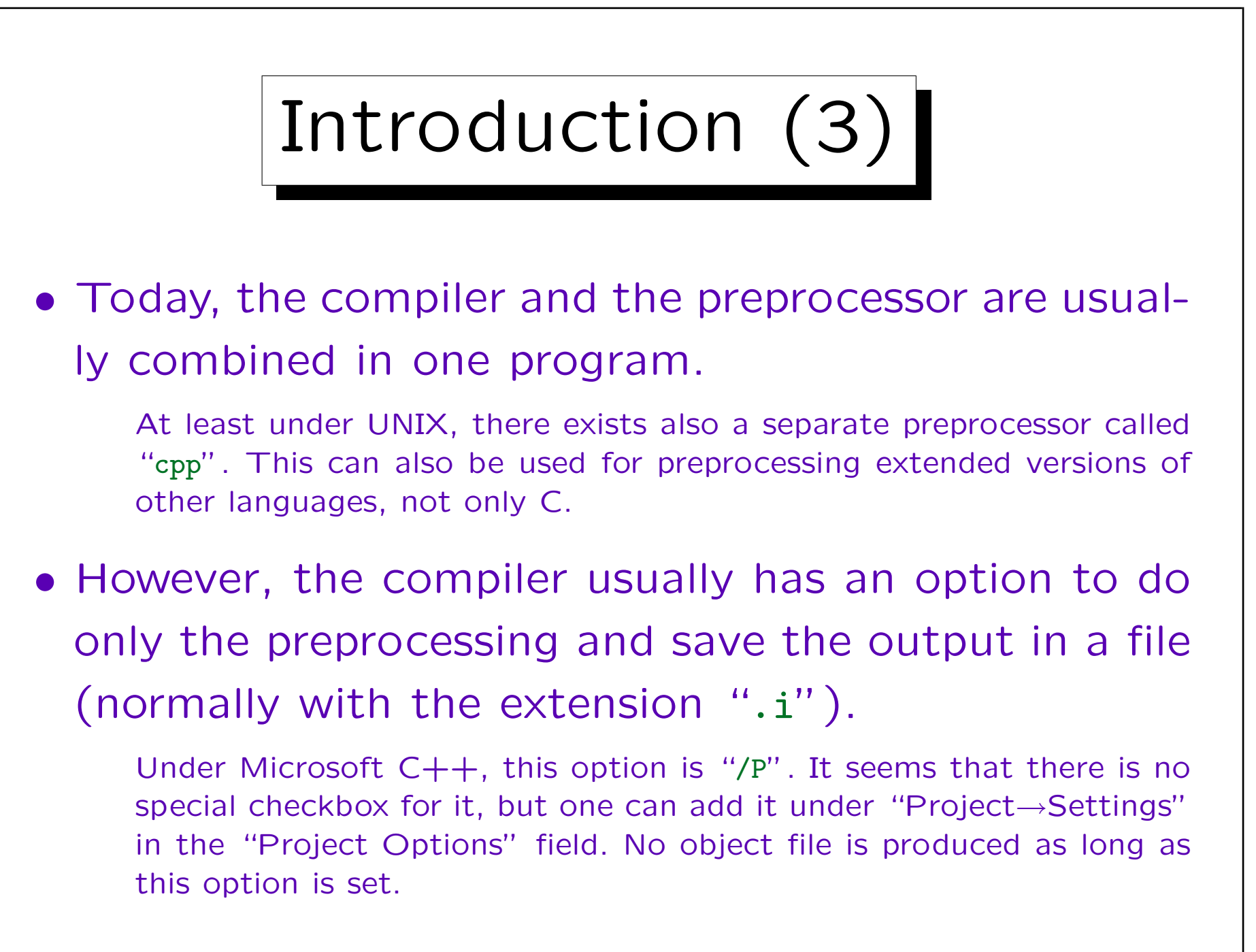

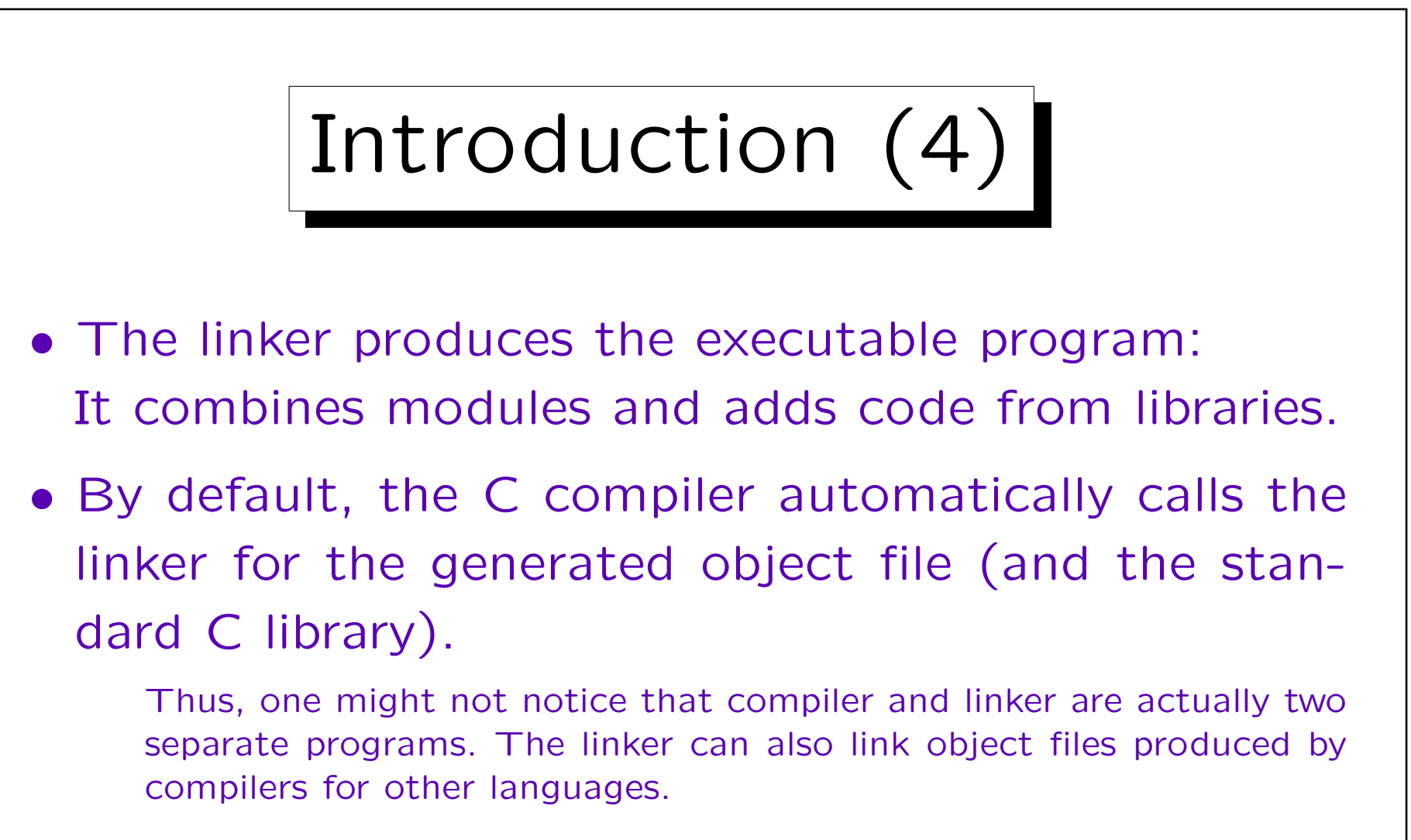

• When one writes programs consisting of several, separately compiled source files, the distinction of compiler and linker becomes more obvious.

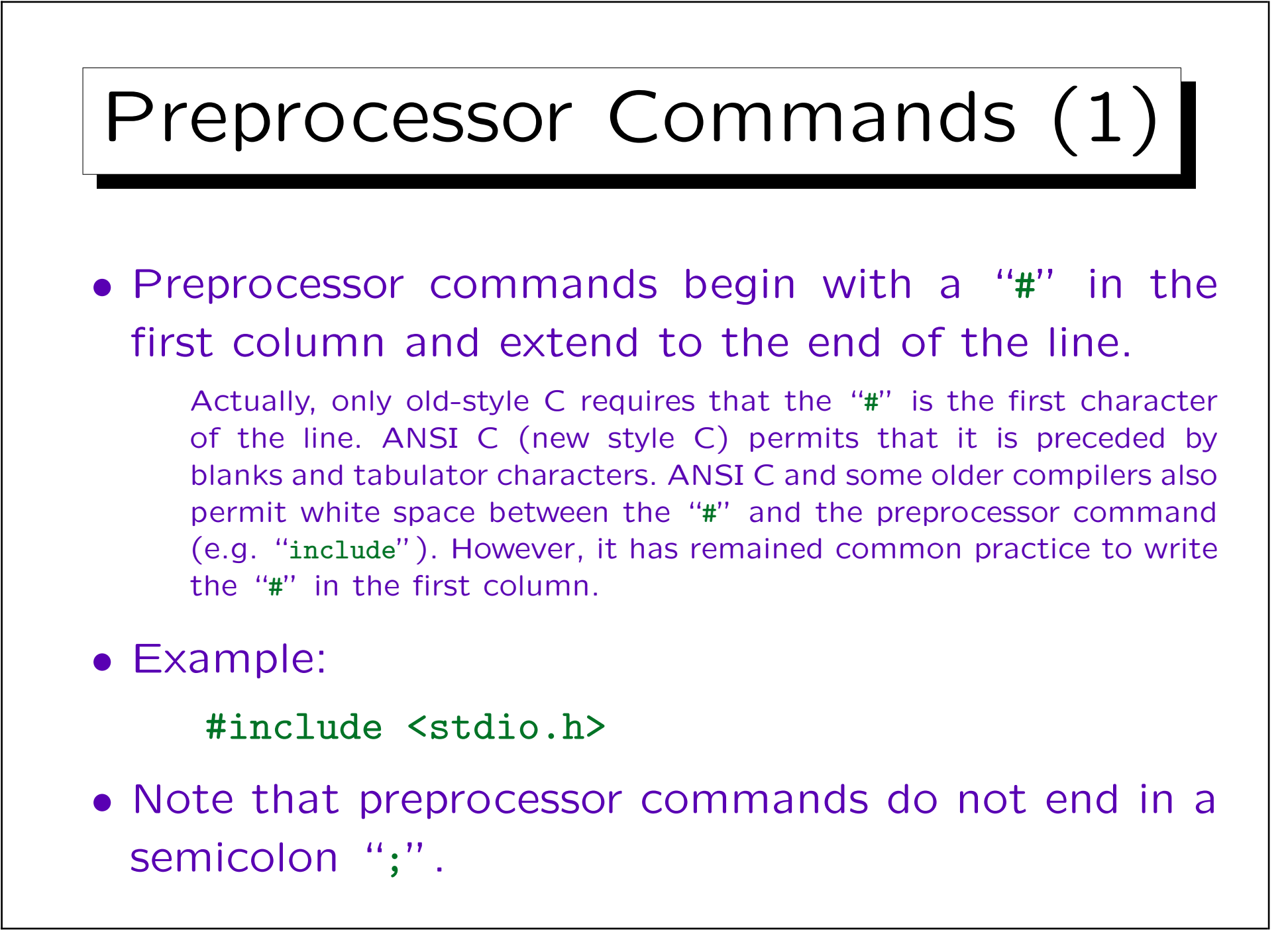

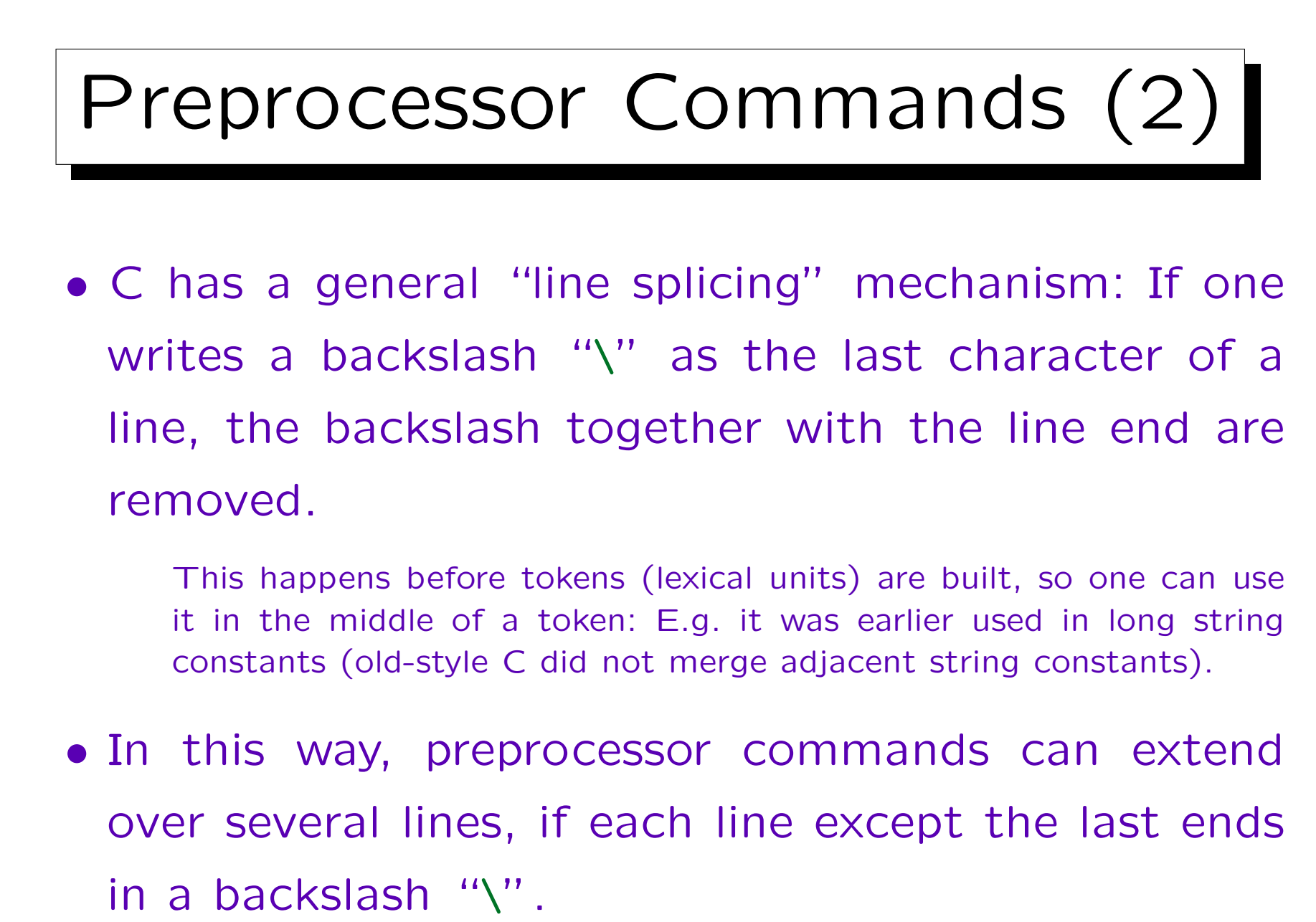

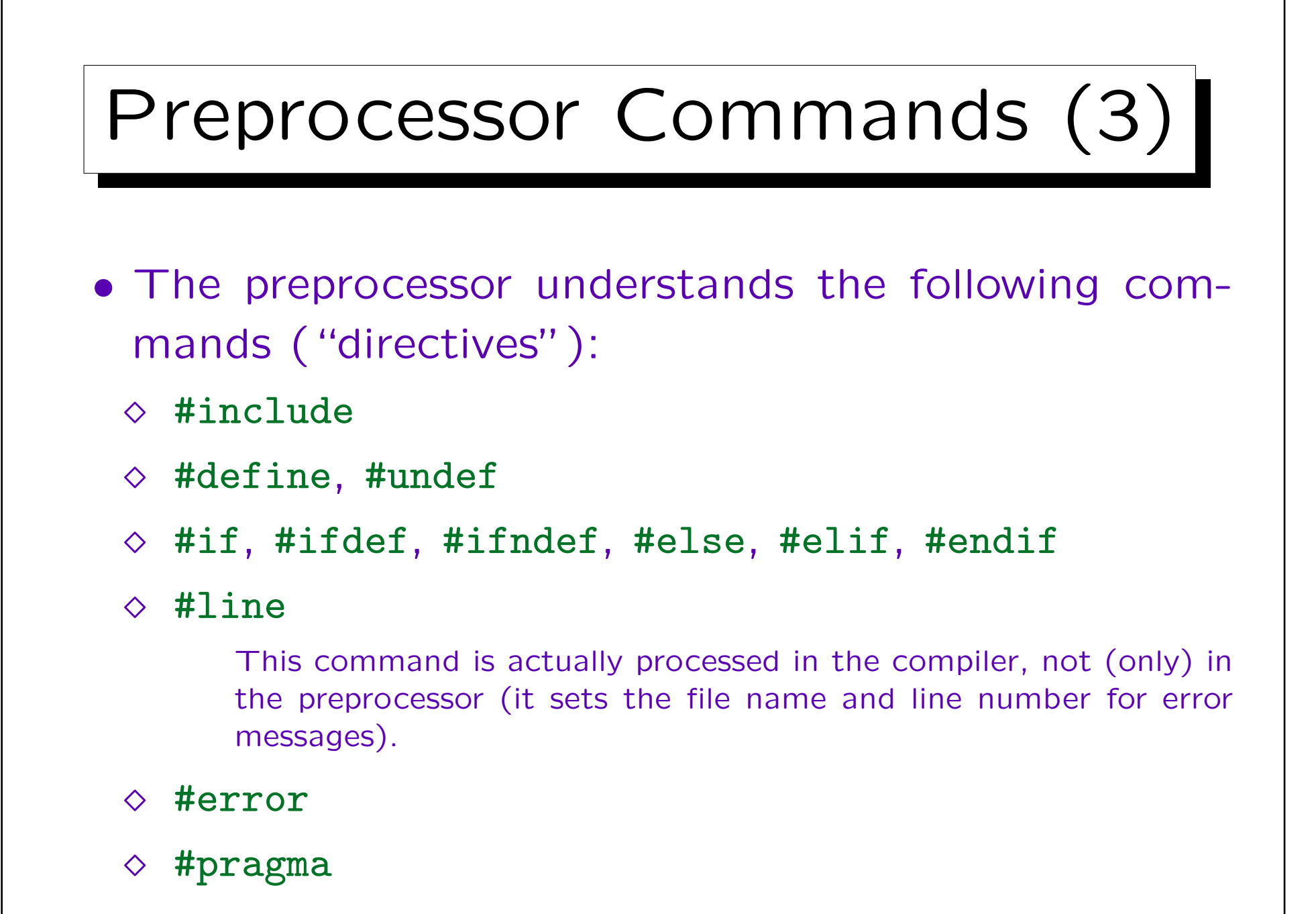

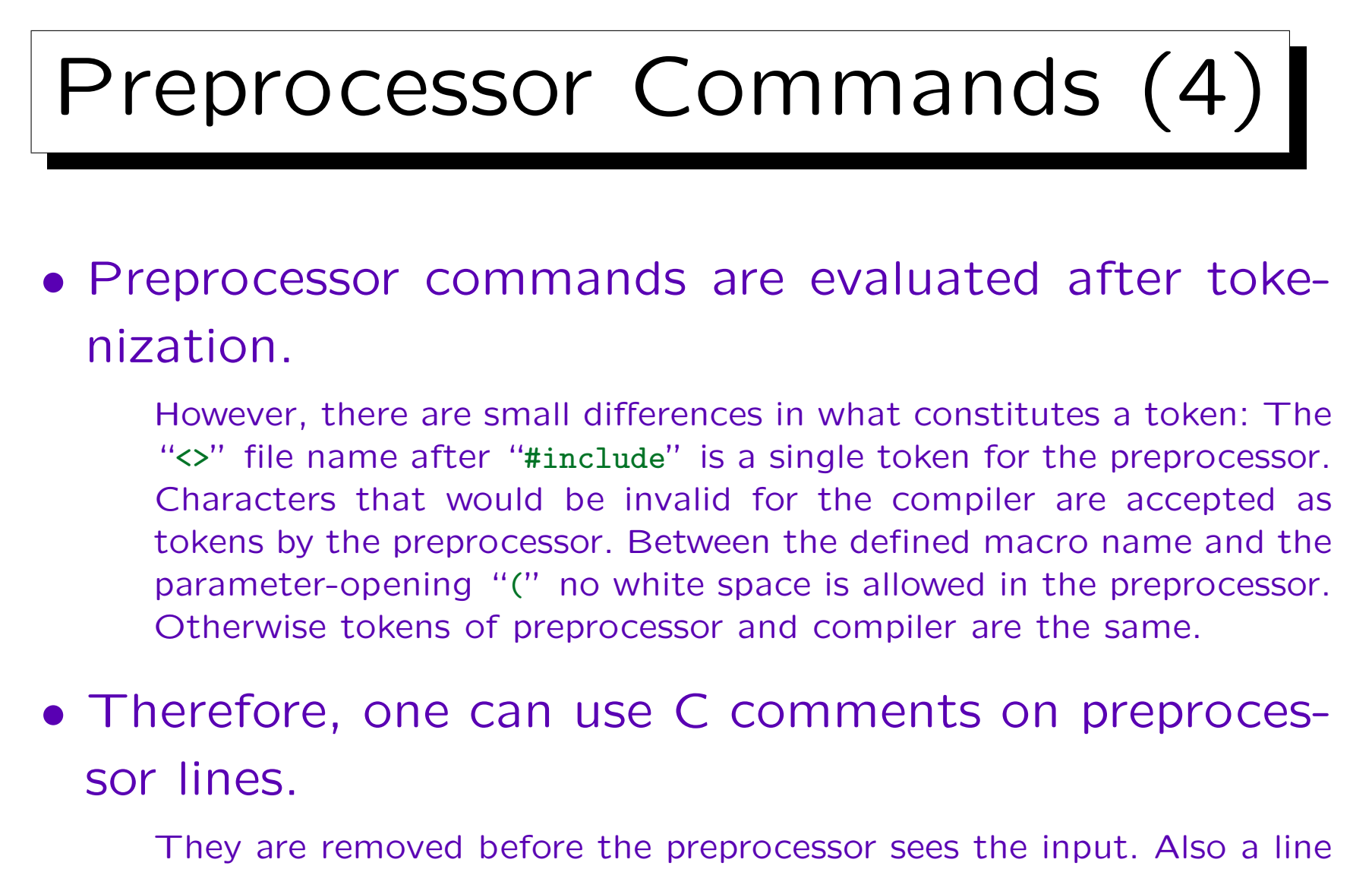

break inside a comment does not end the preprocessor command: The scanner replaces comments by a single space.

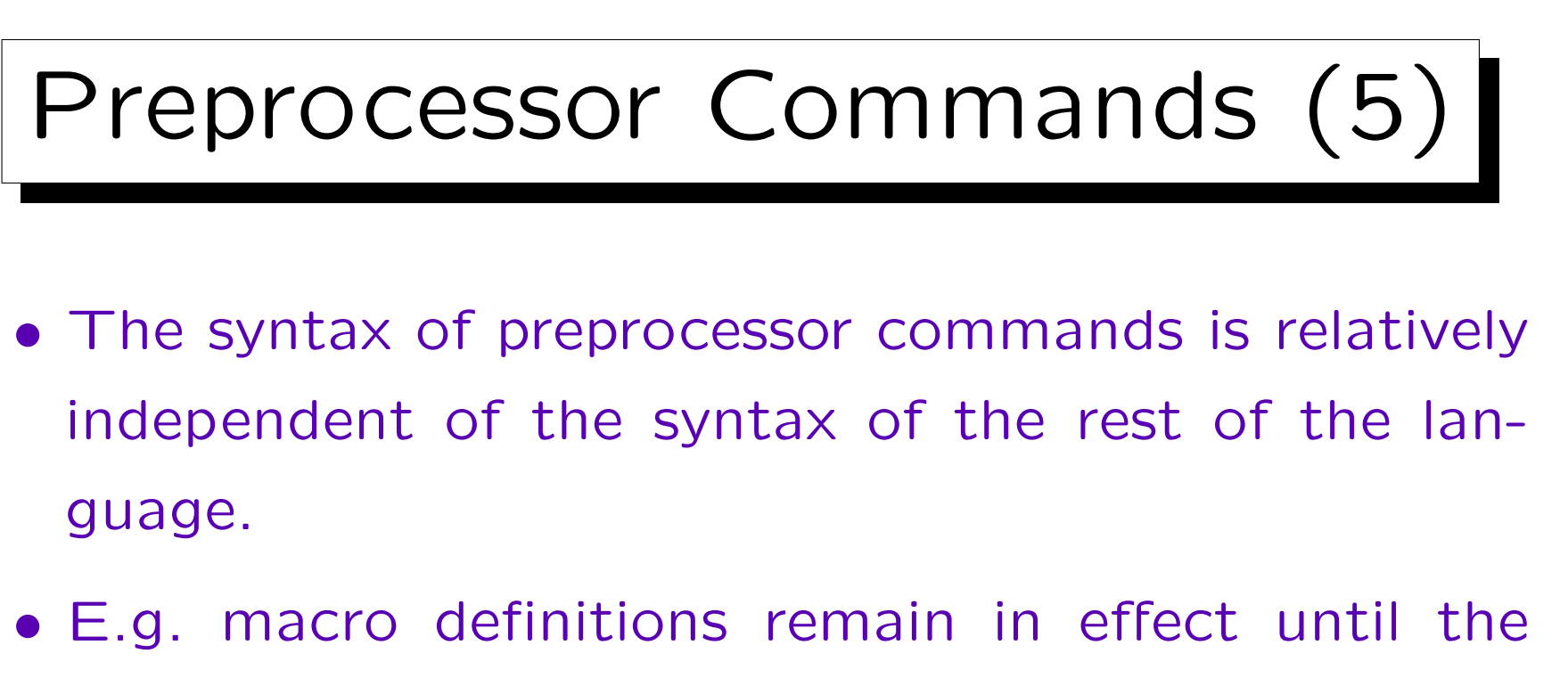

end of the file, even if they were defined inside a function.

The preprocessor does not understand the C syntax of functions, therefore it has no notion of "local commands".

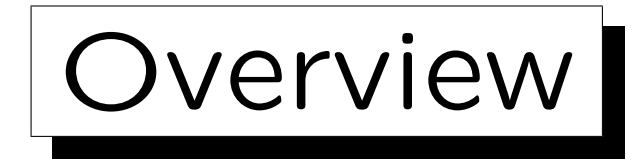

1. Introduction

2. Include Files

✬

 $\overline{\phantom{a}}$ 

- 3. Macro Definitions
- 4. Conditional Compilation
- 5. Other Features

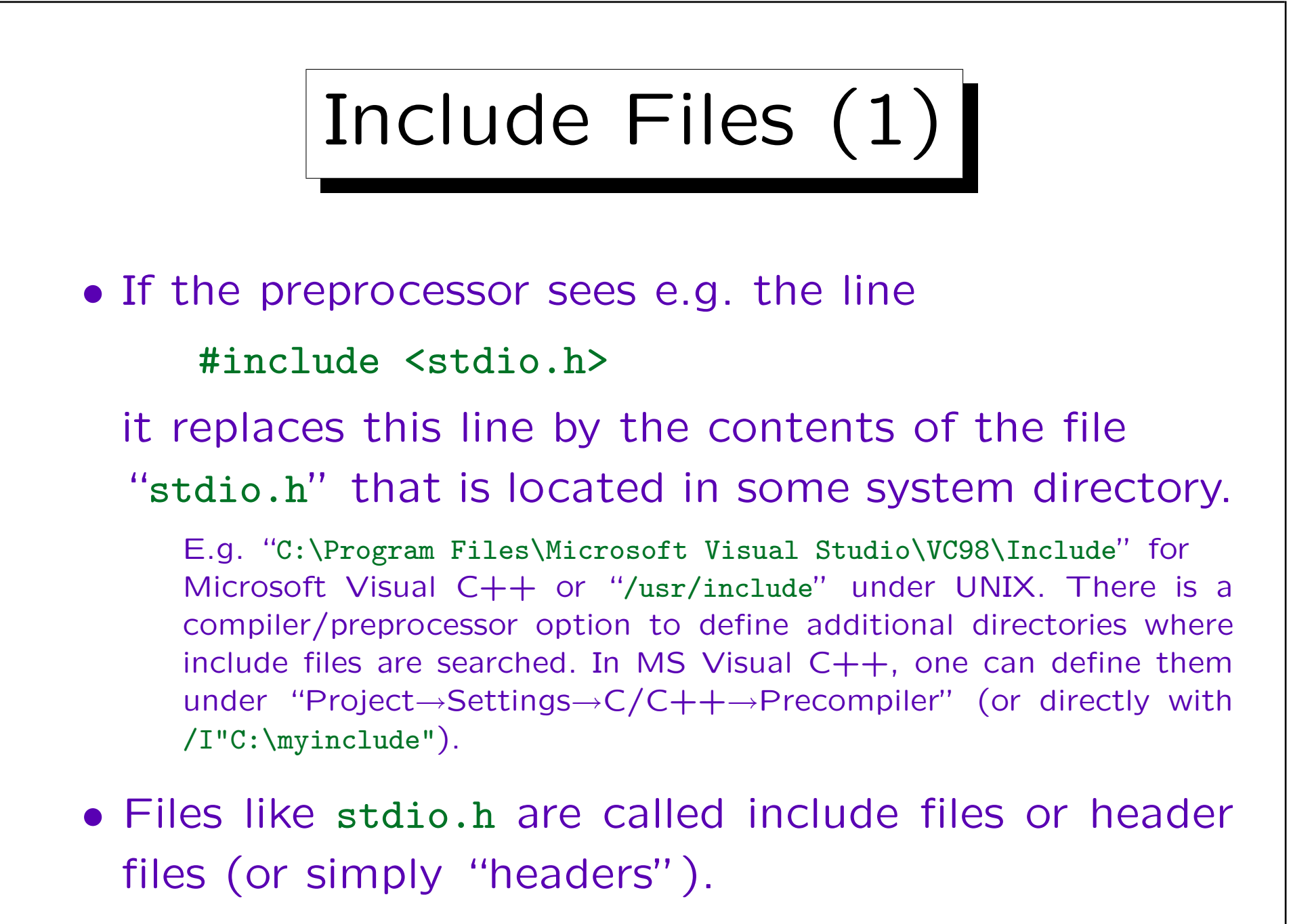

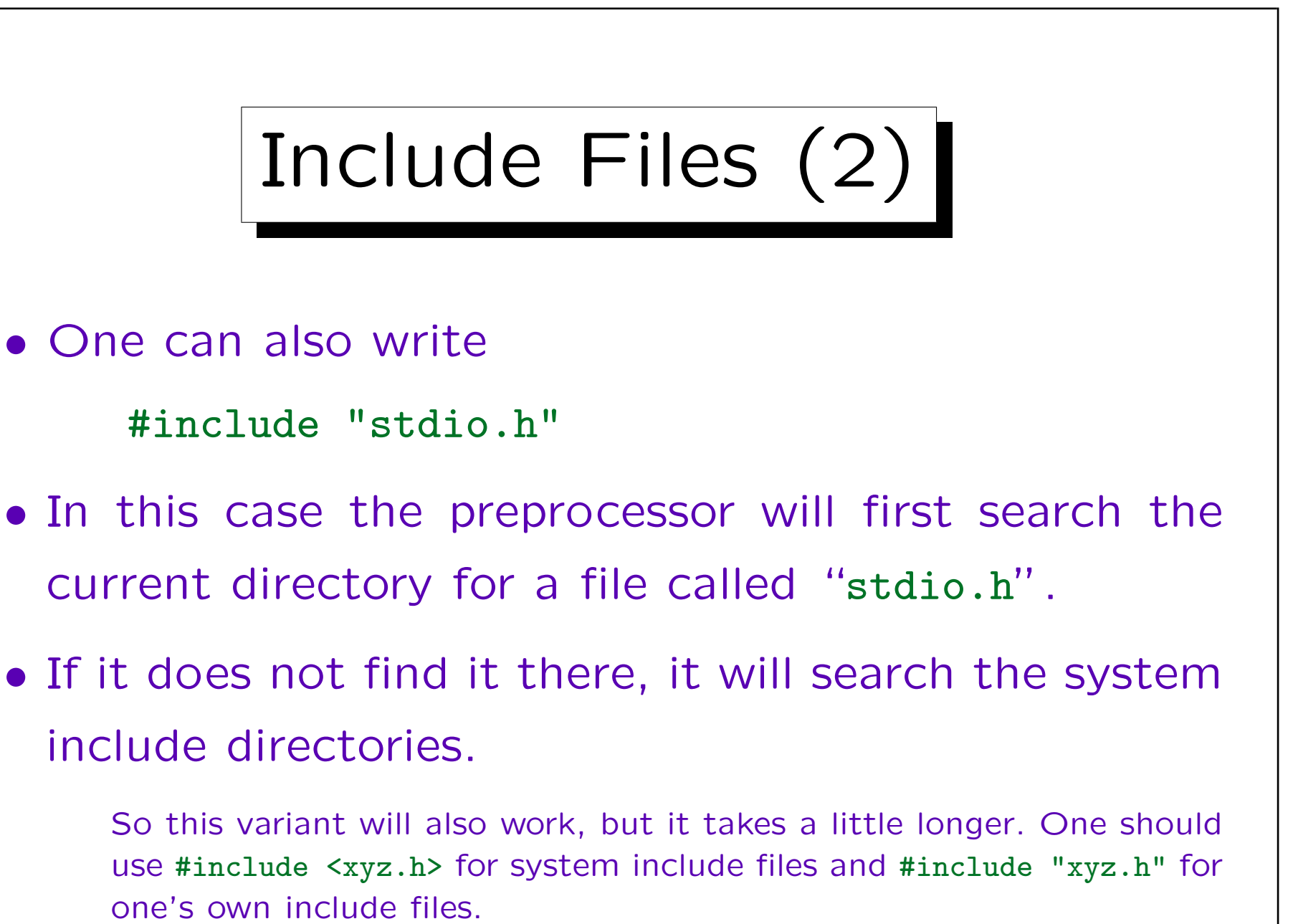

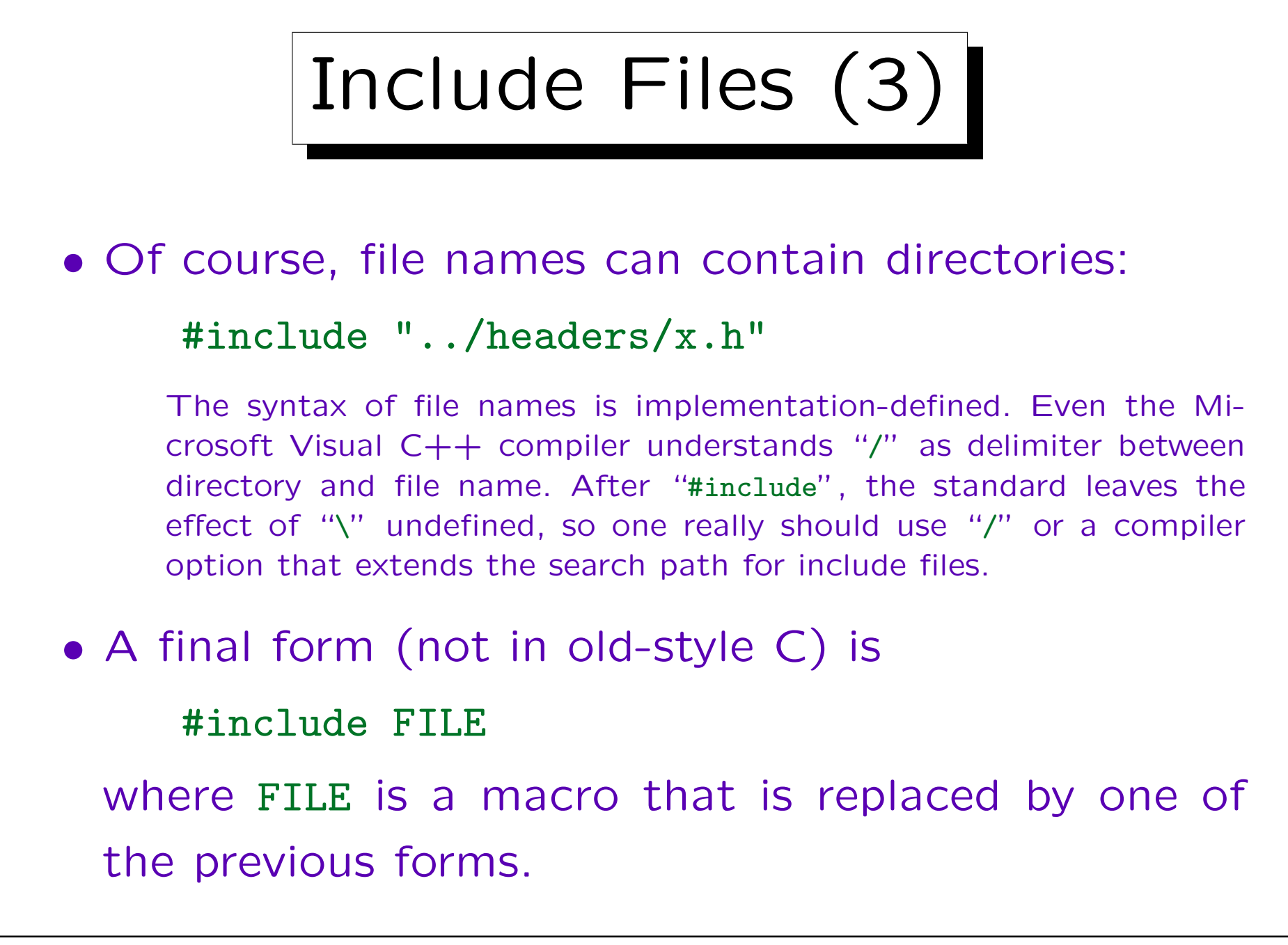

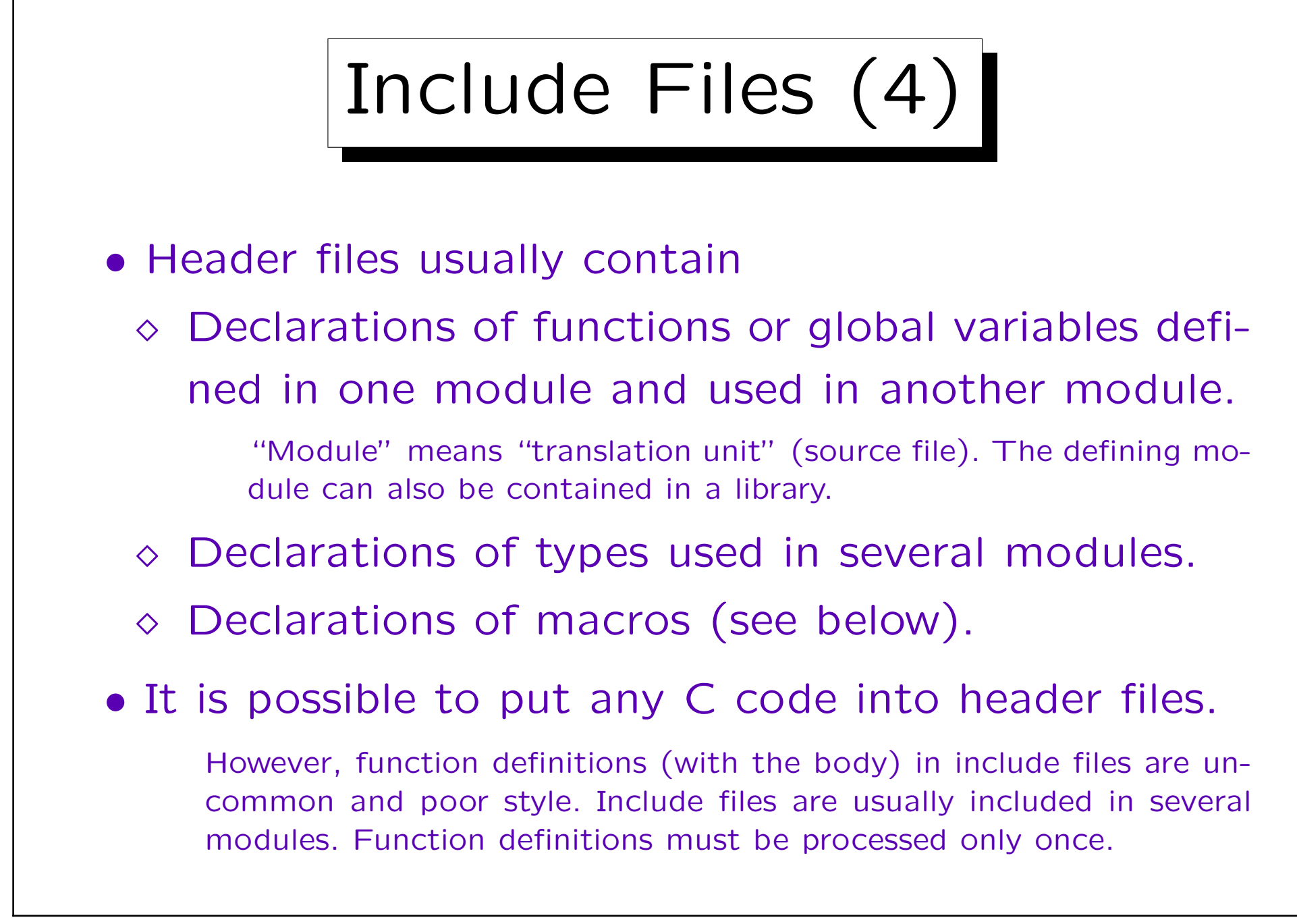

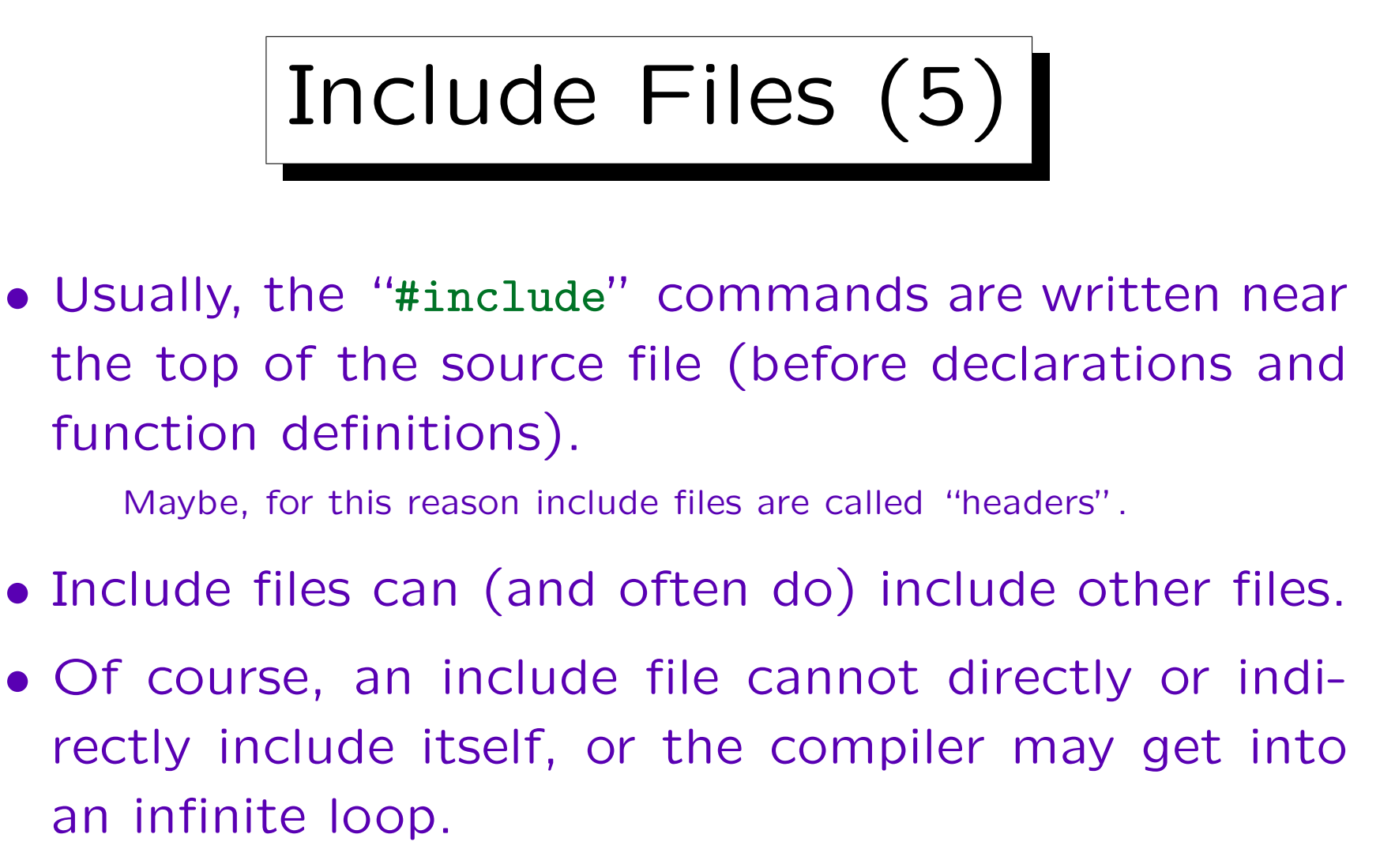

The nesting depth for include files is probably limited in most compilers, so the compiler will soon discover this error. At least 8 nesting levels are guaranteed by the ISO standard.

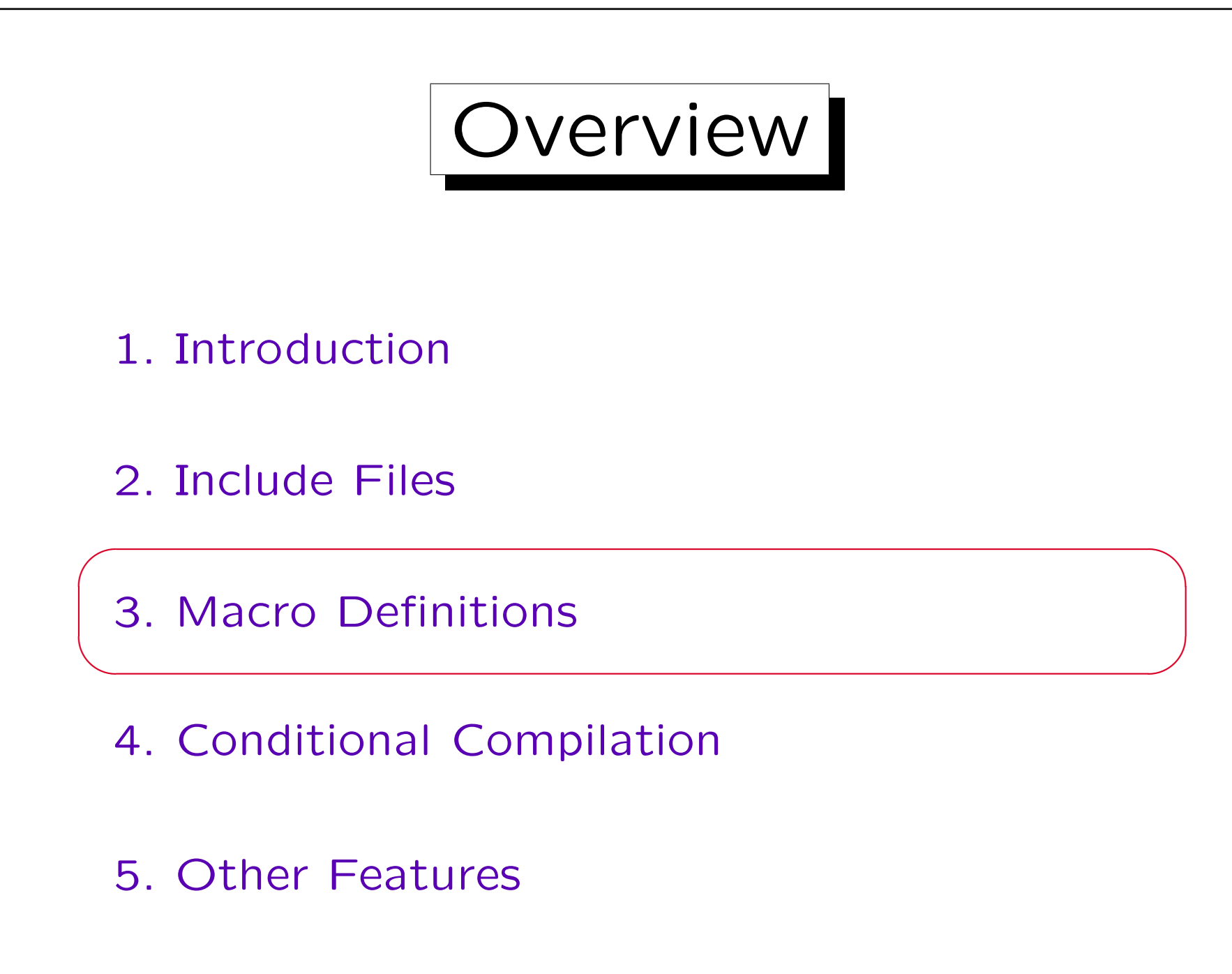

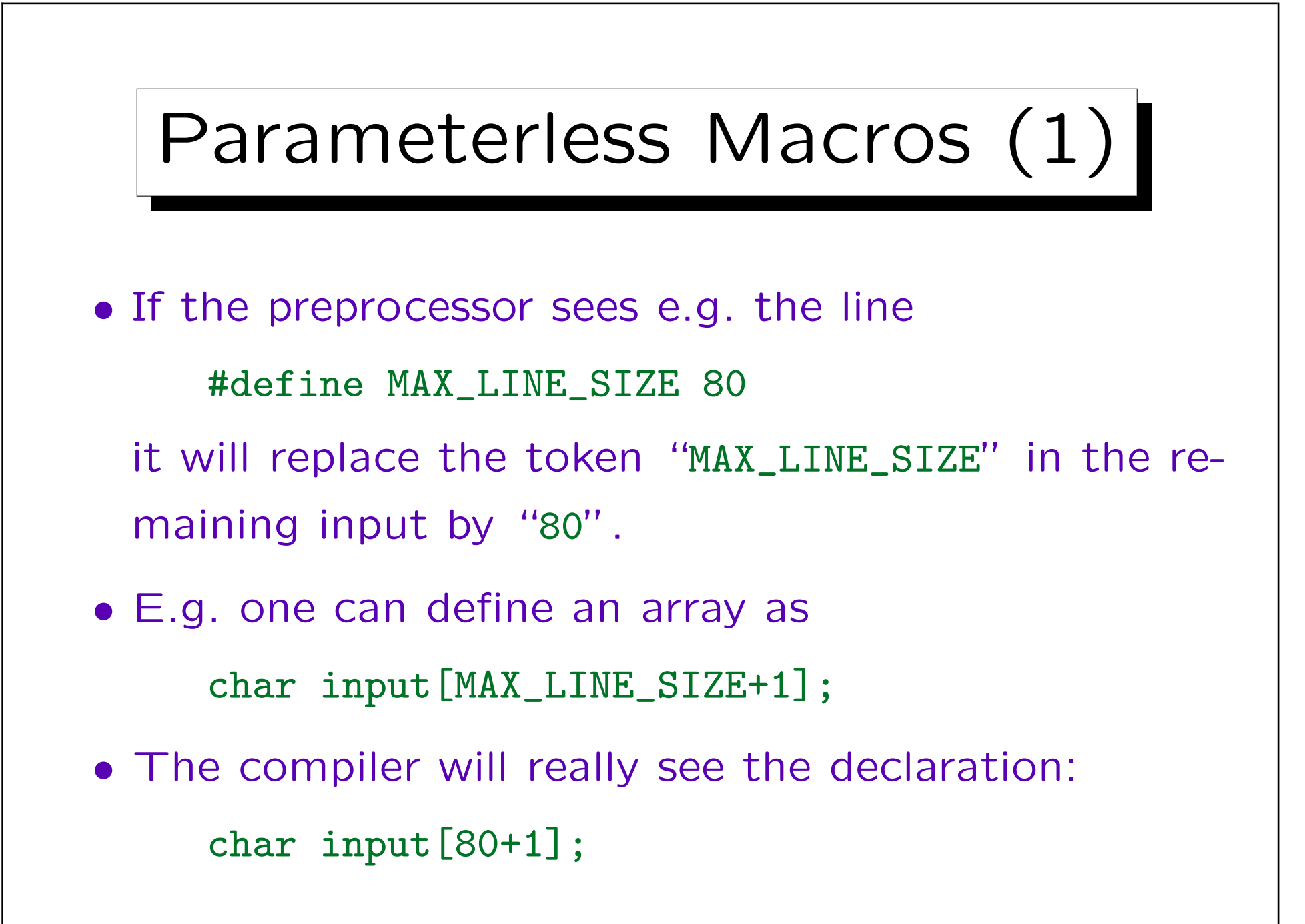

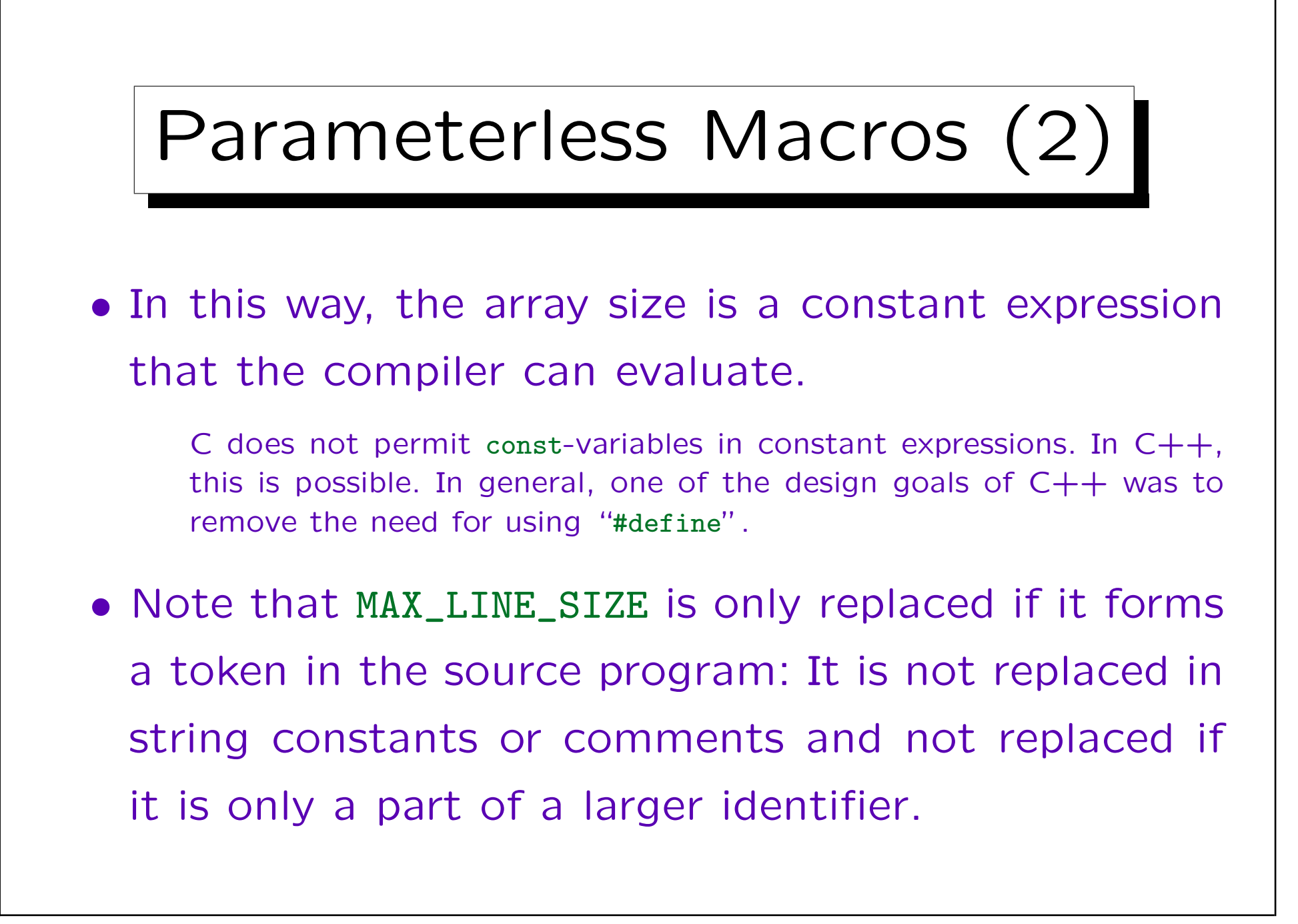

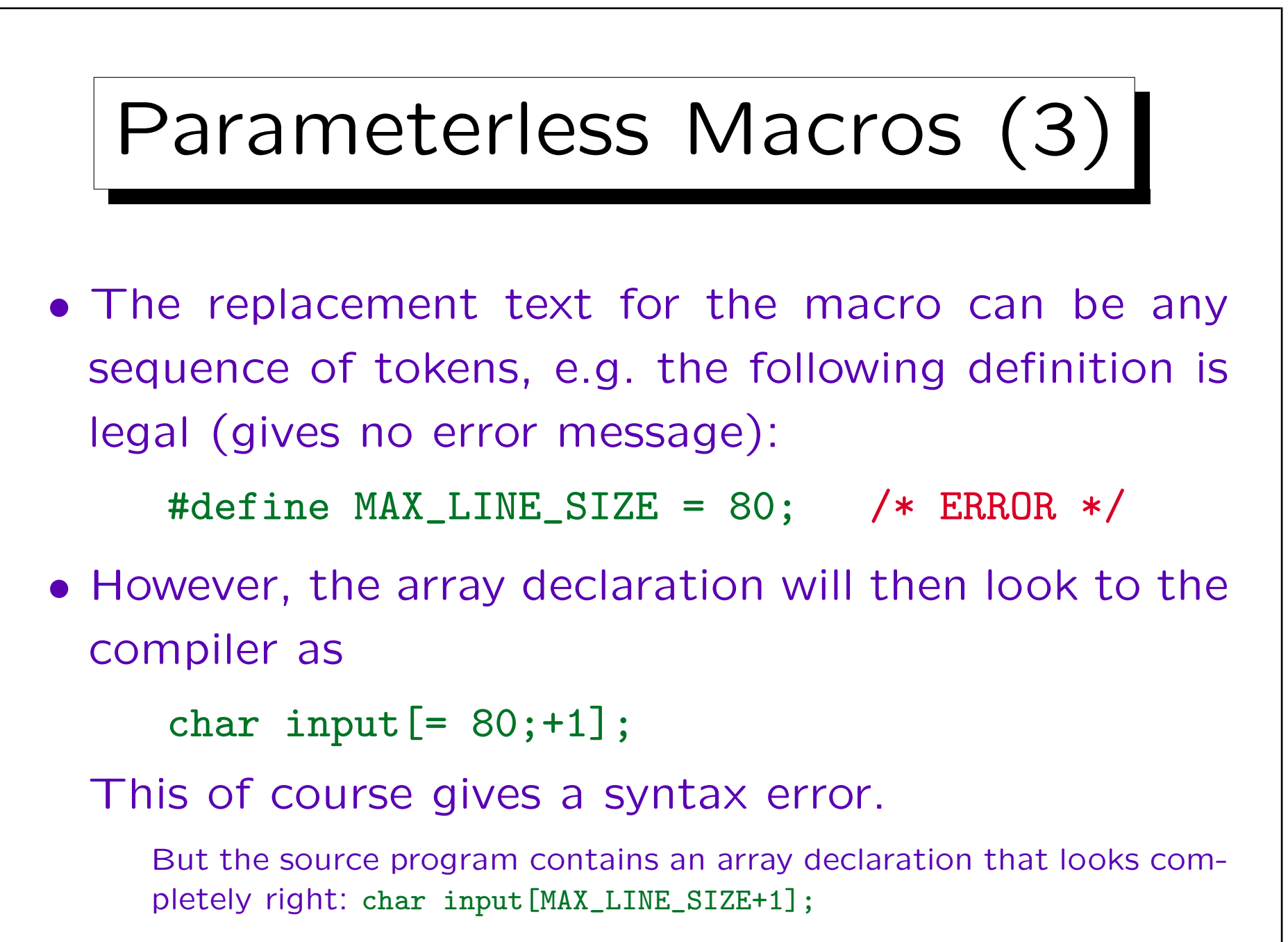

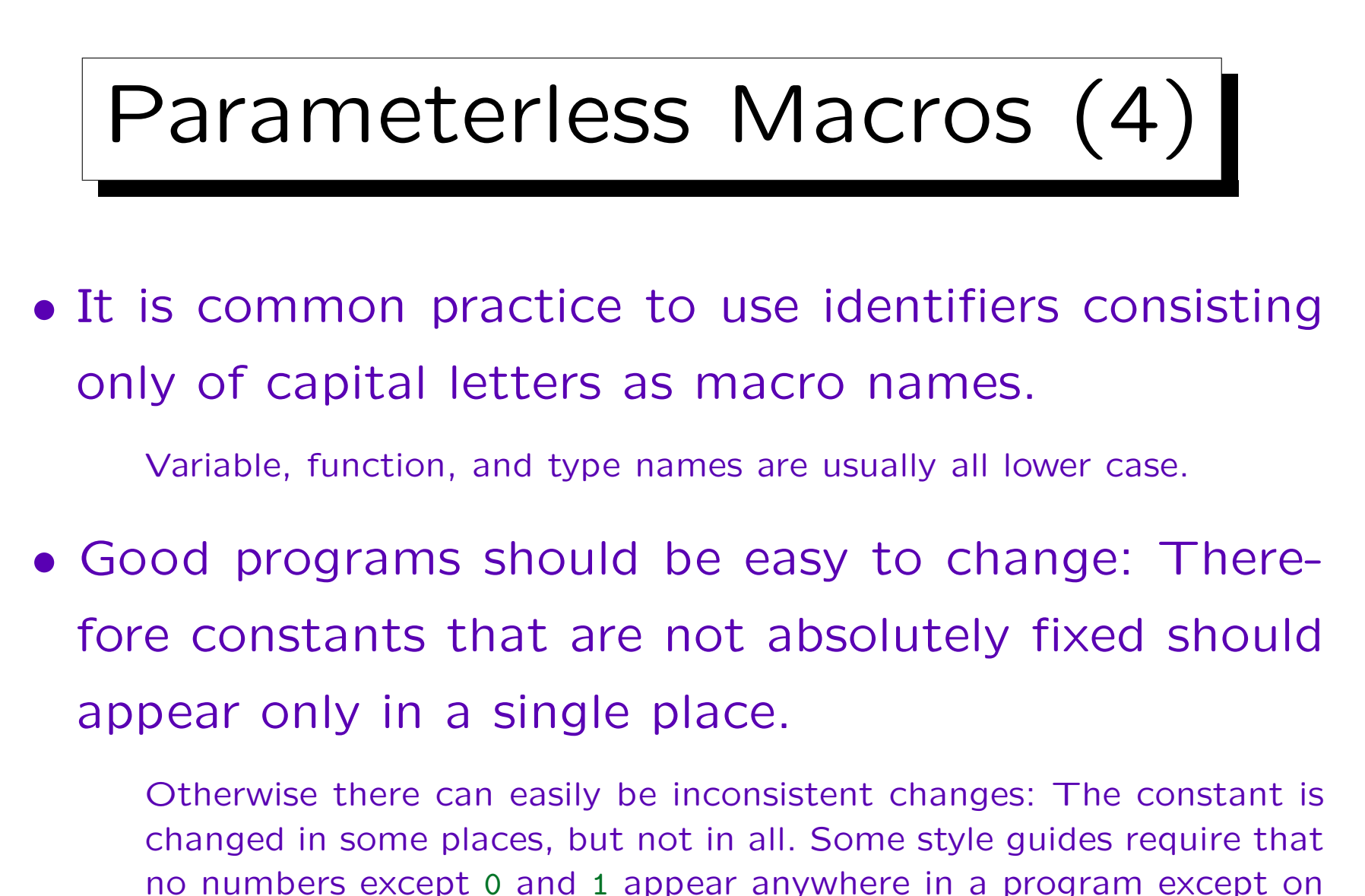

the right side of a #define.

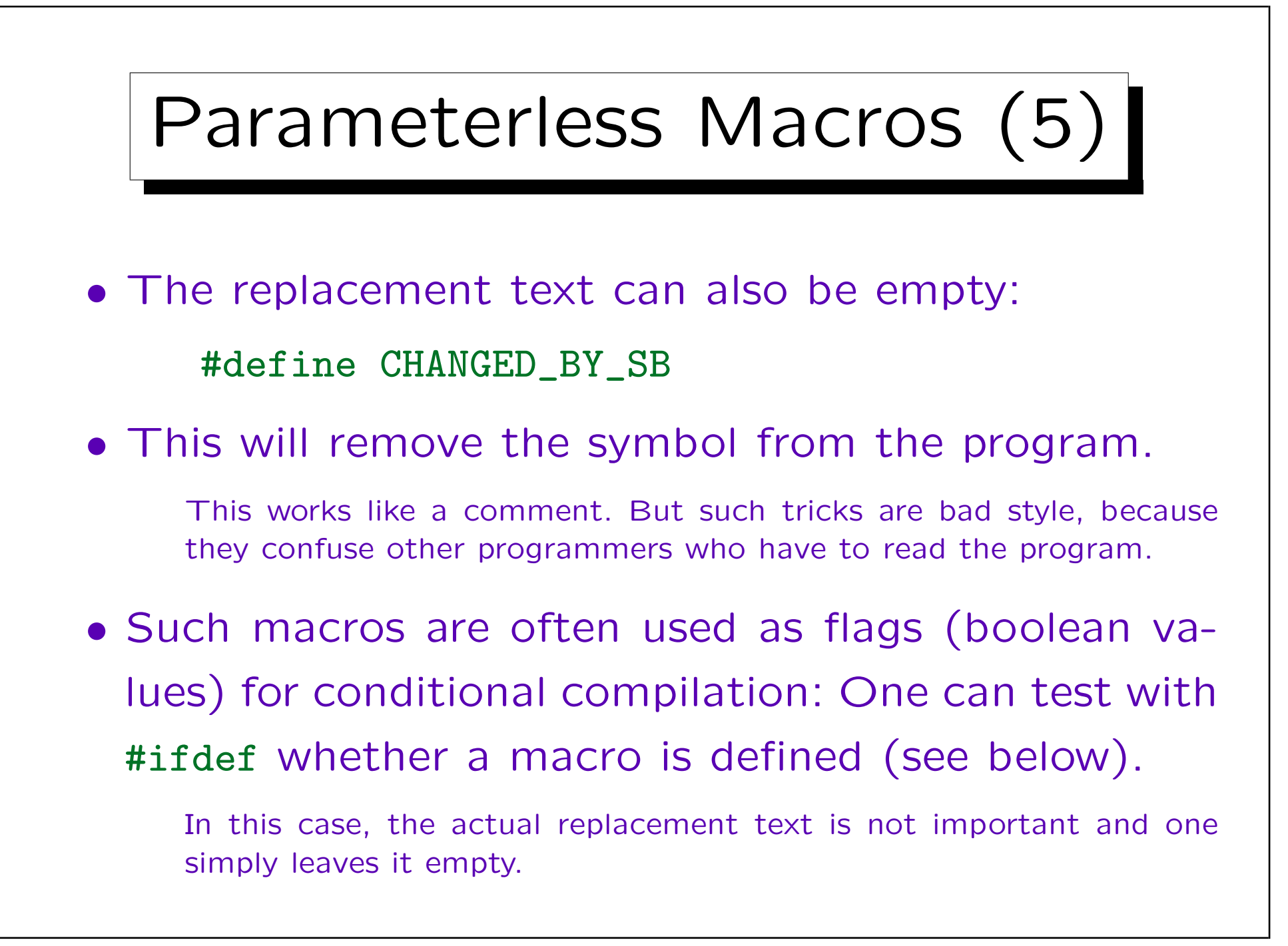

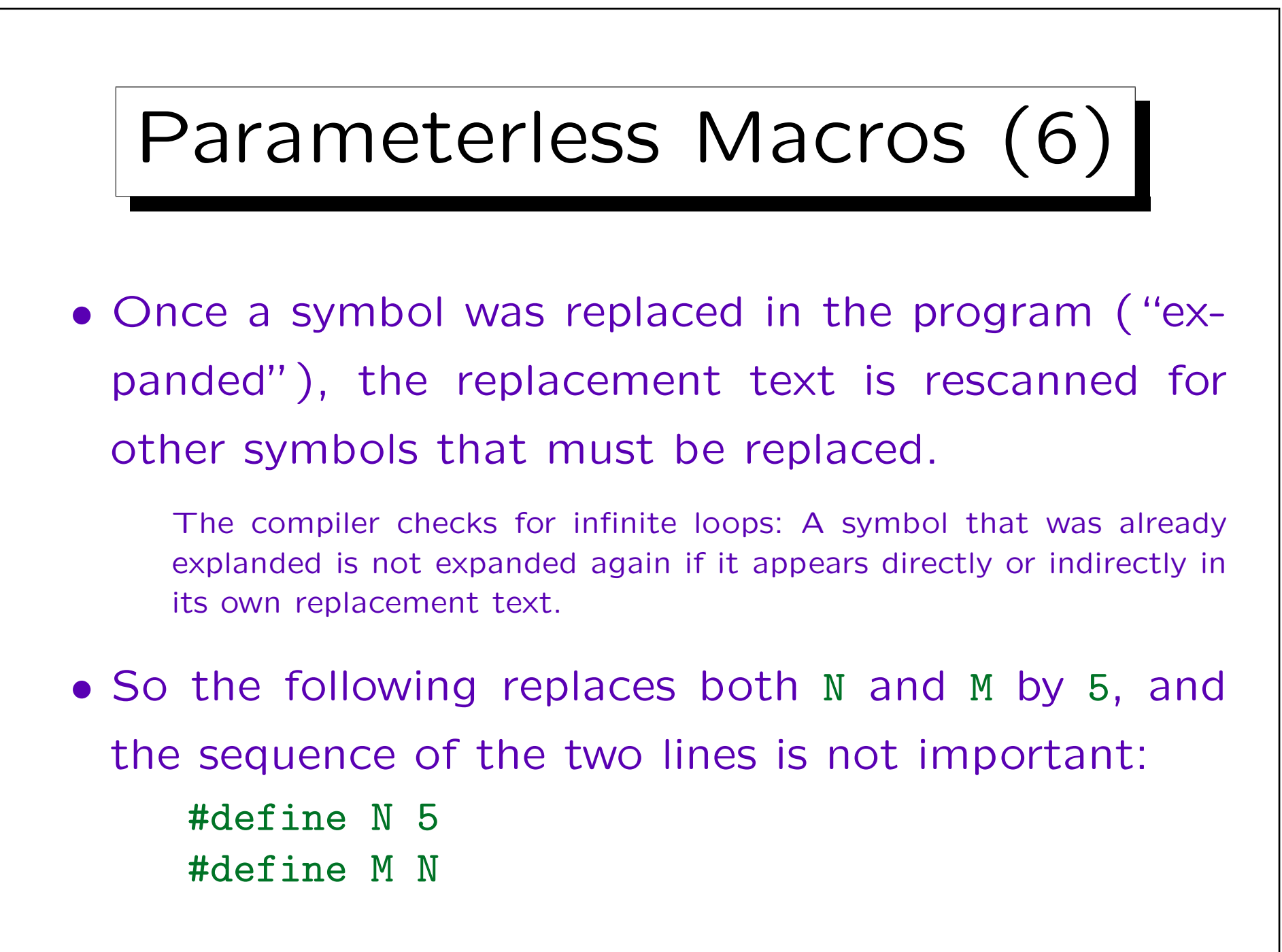

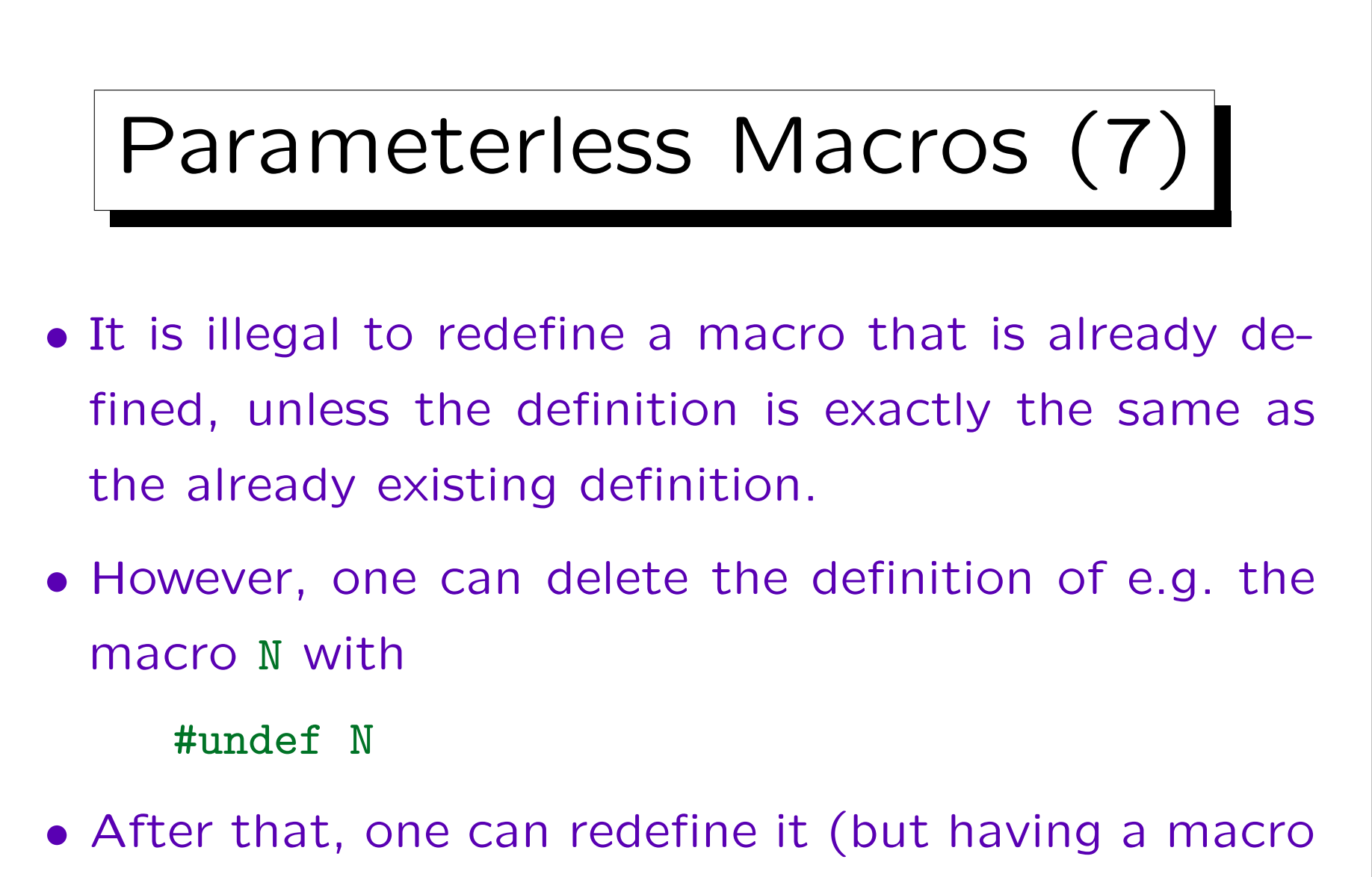

with two different values is bad style).

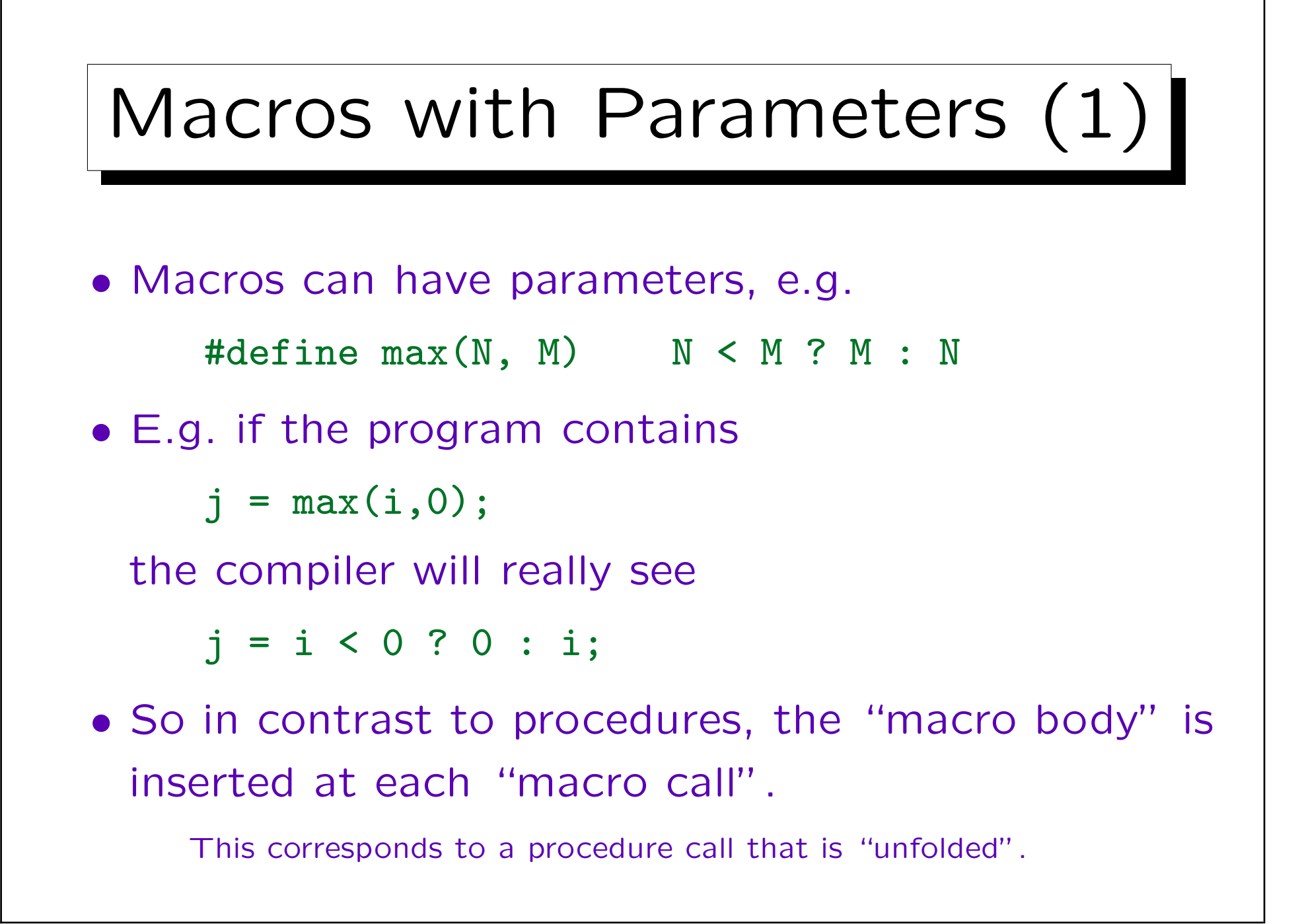

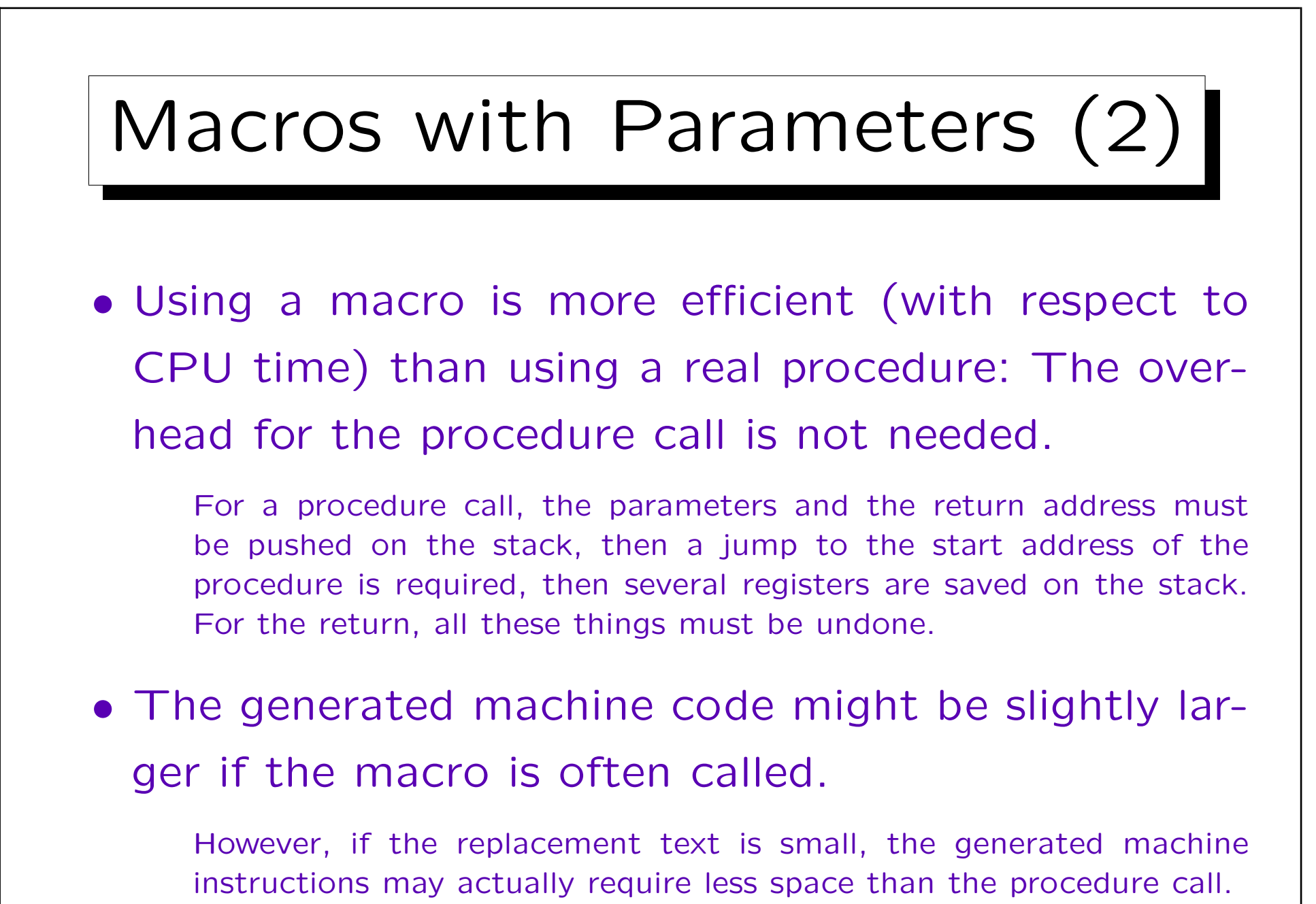

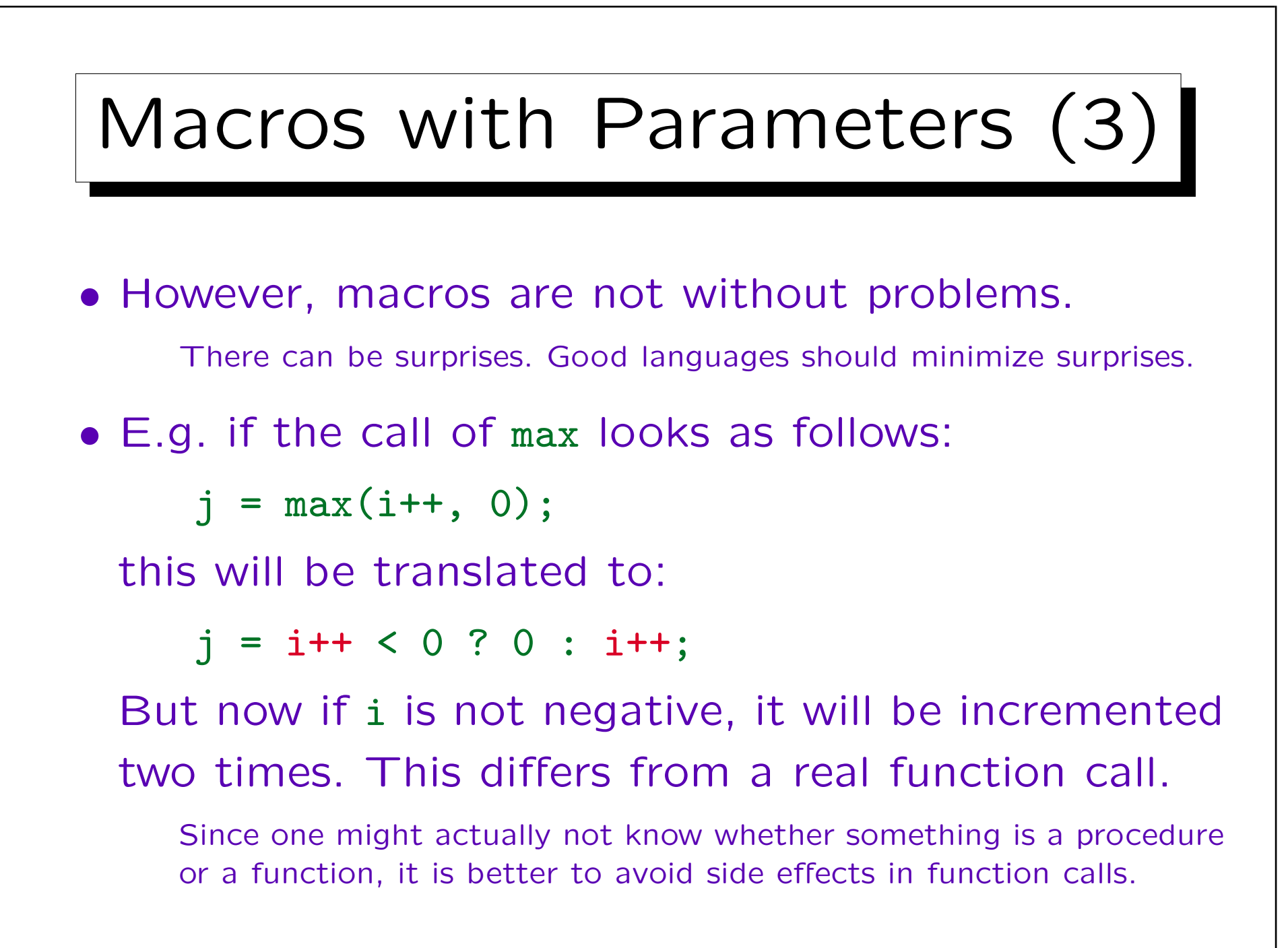

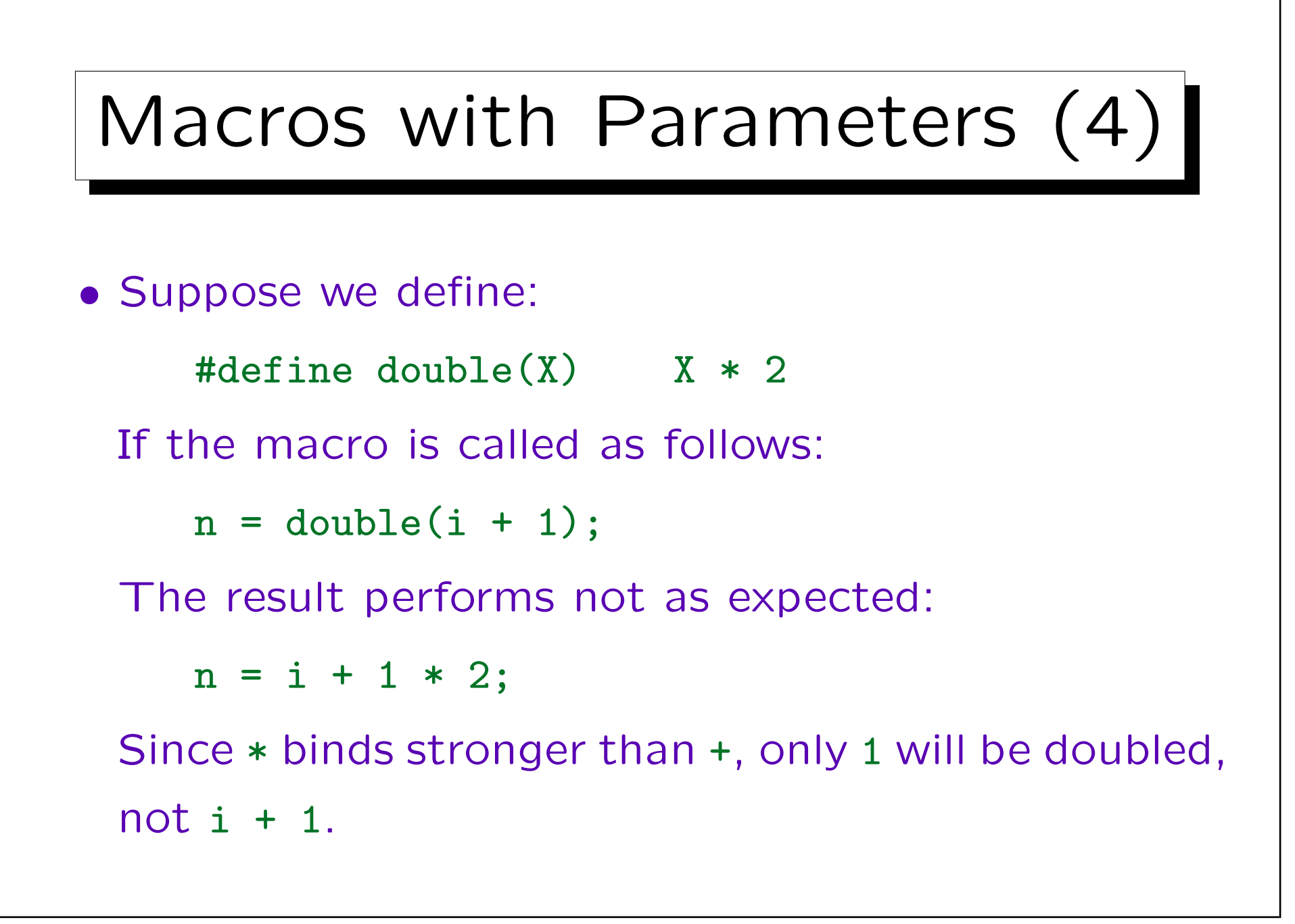

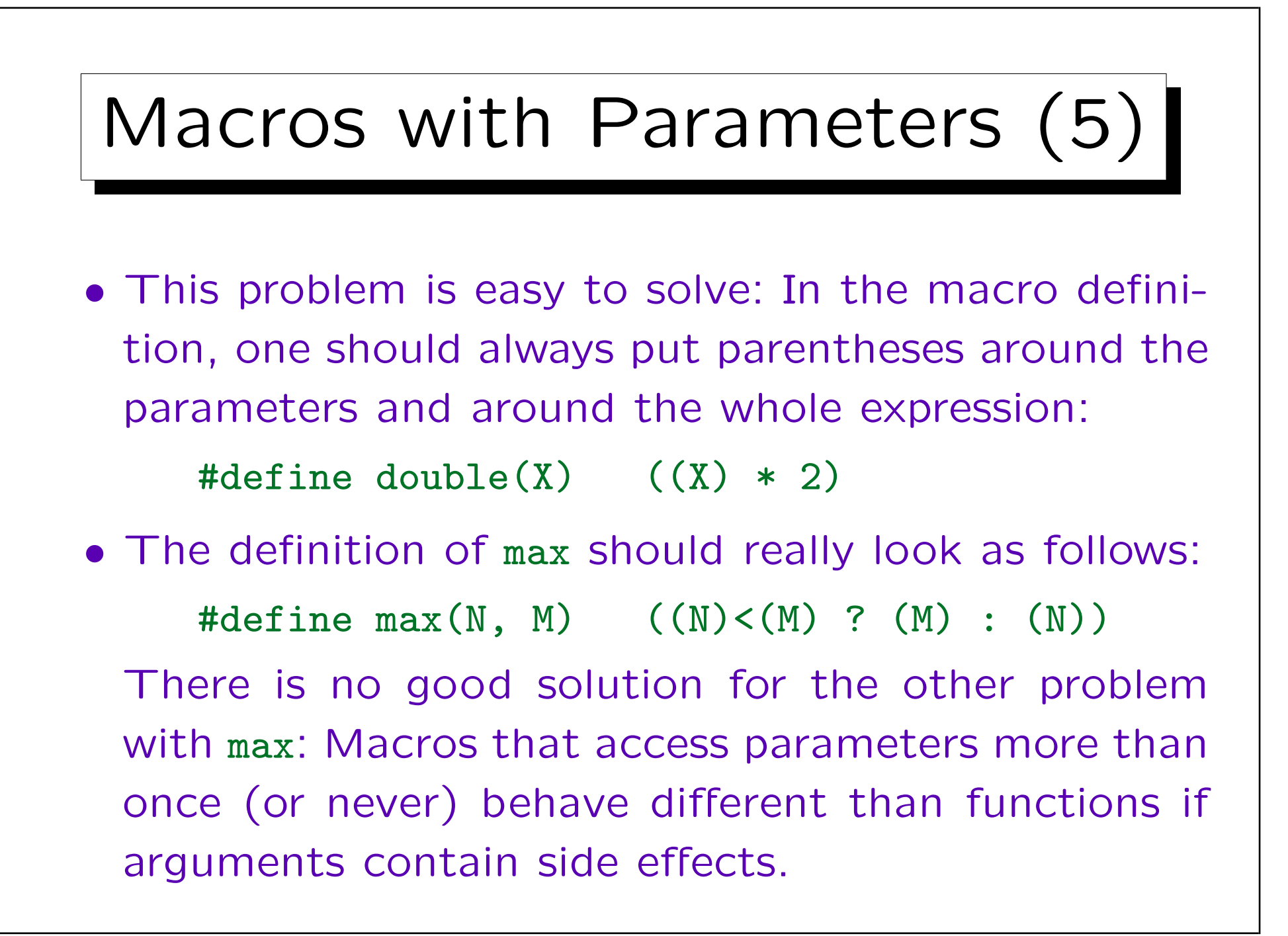

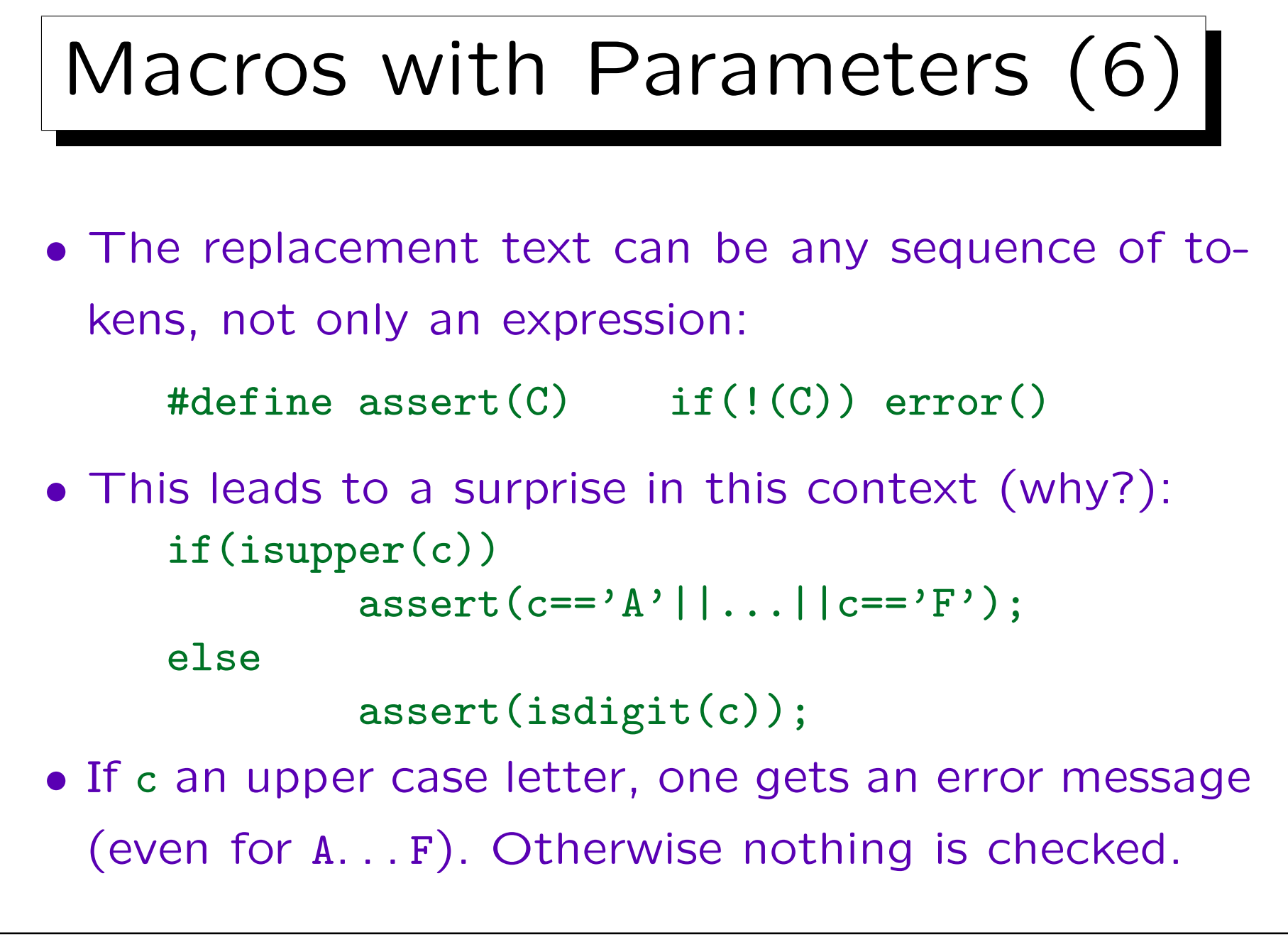

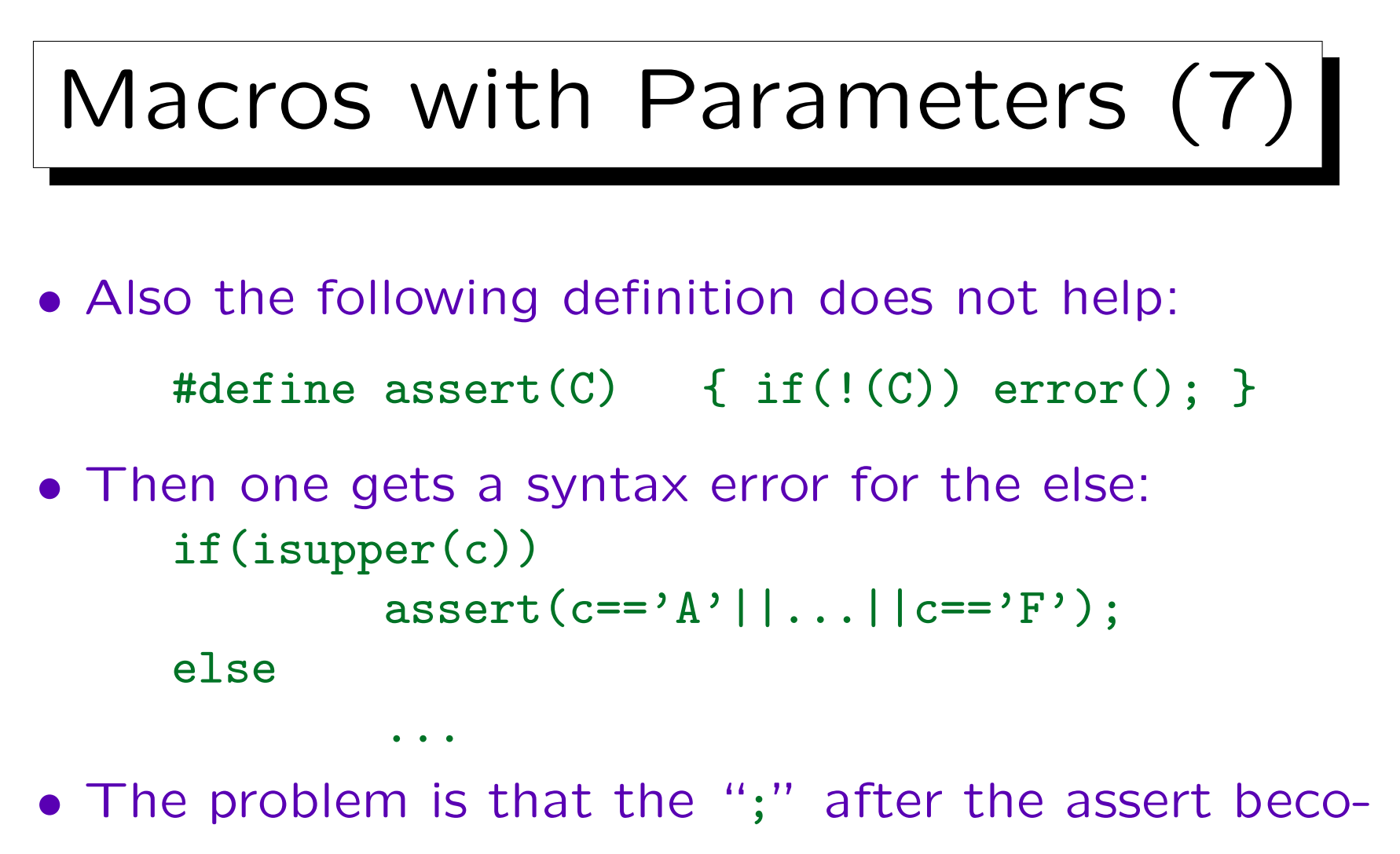

mes a null statement after the block {...}. Then one cannot add an else.

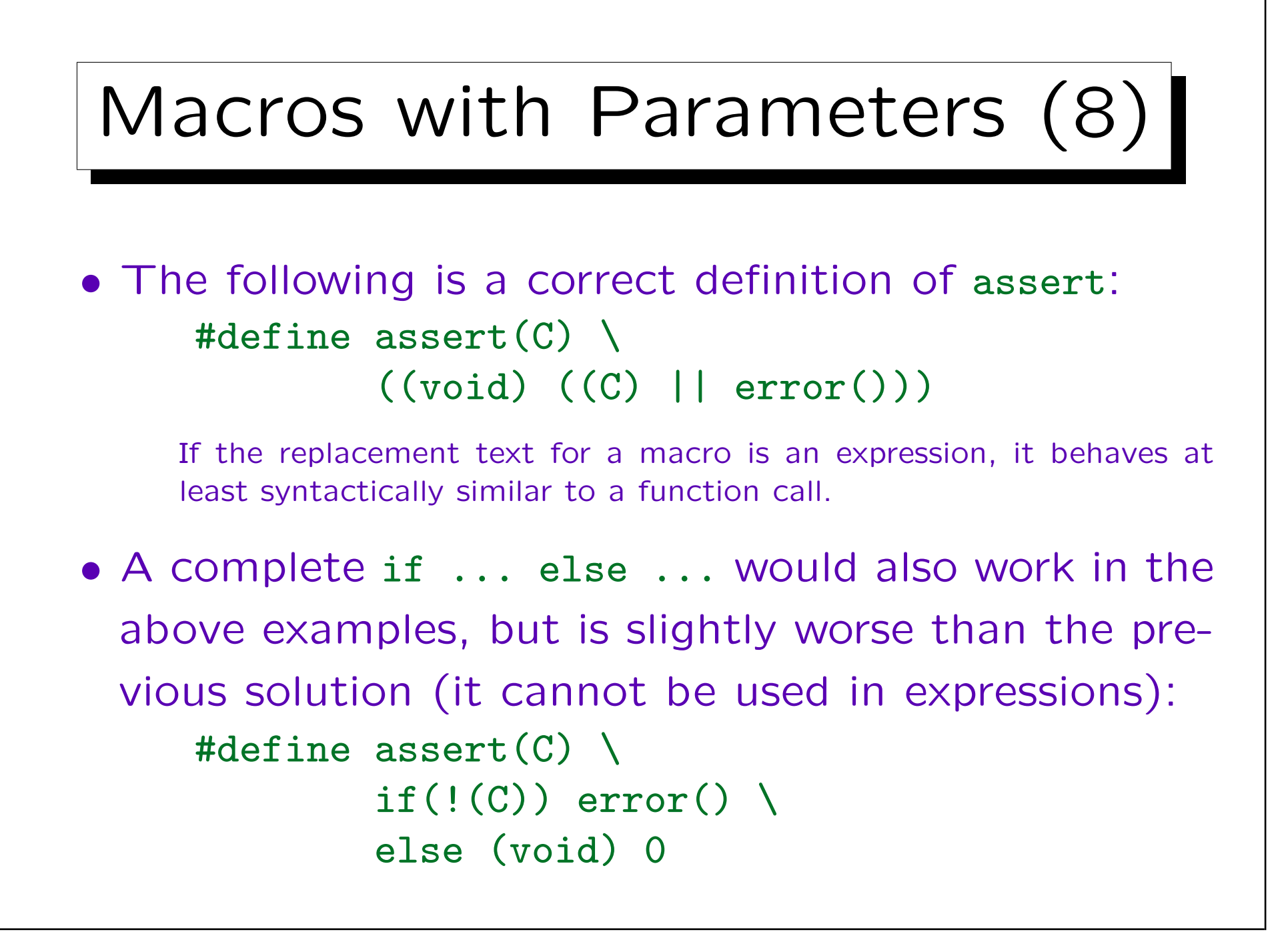

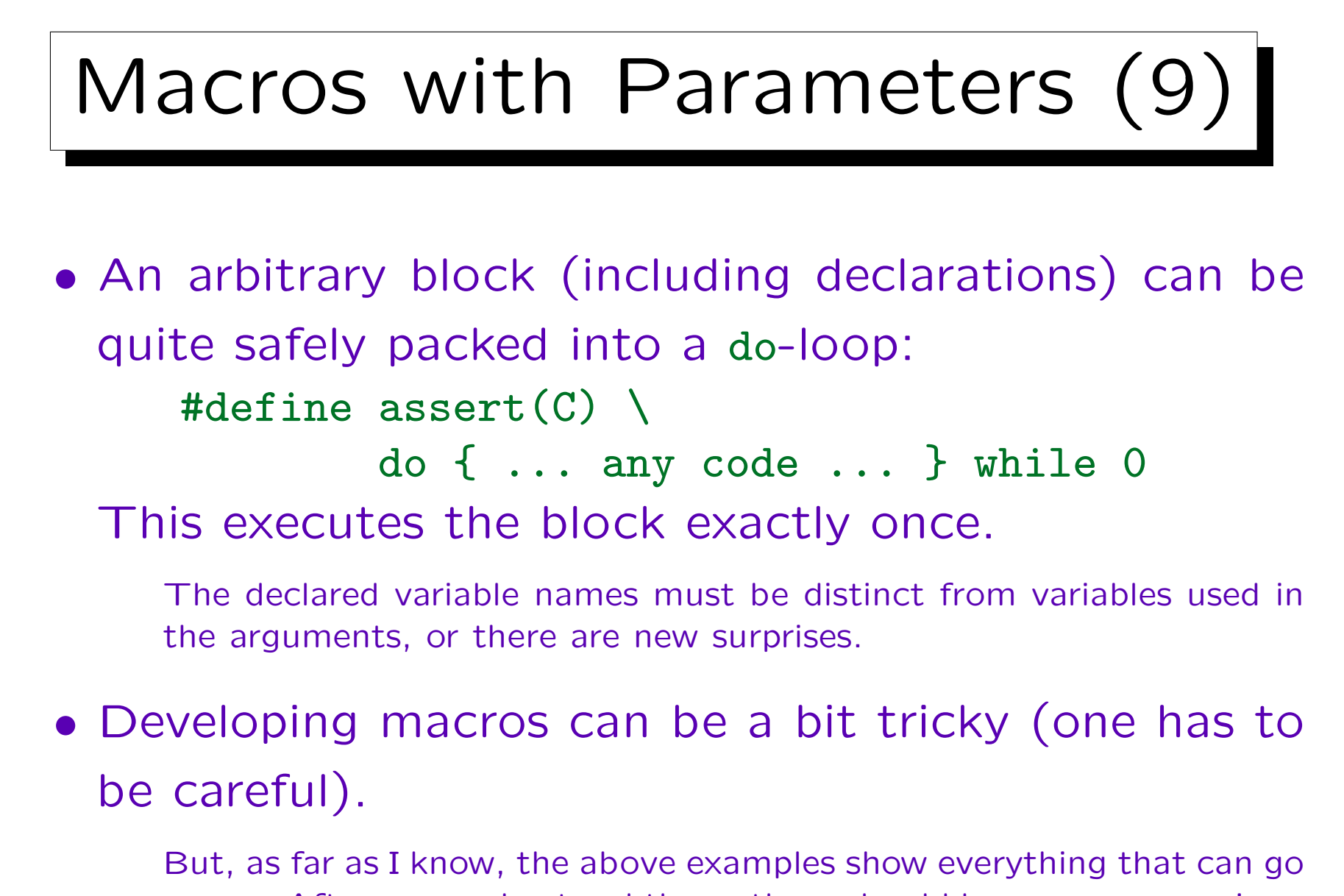

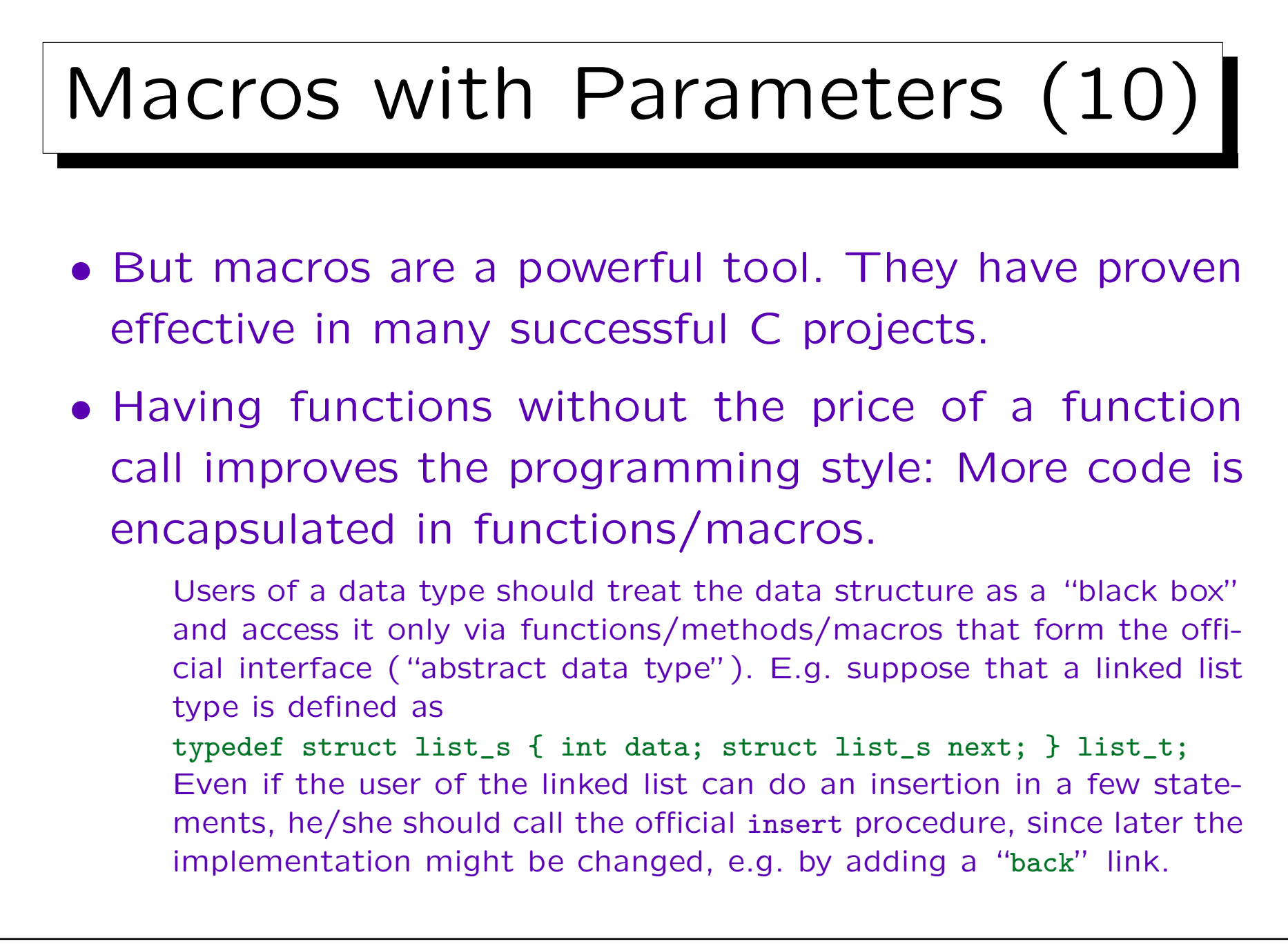

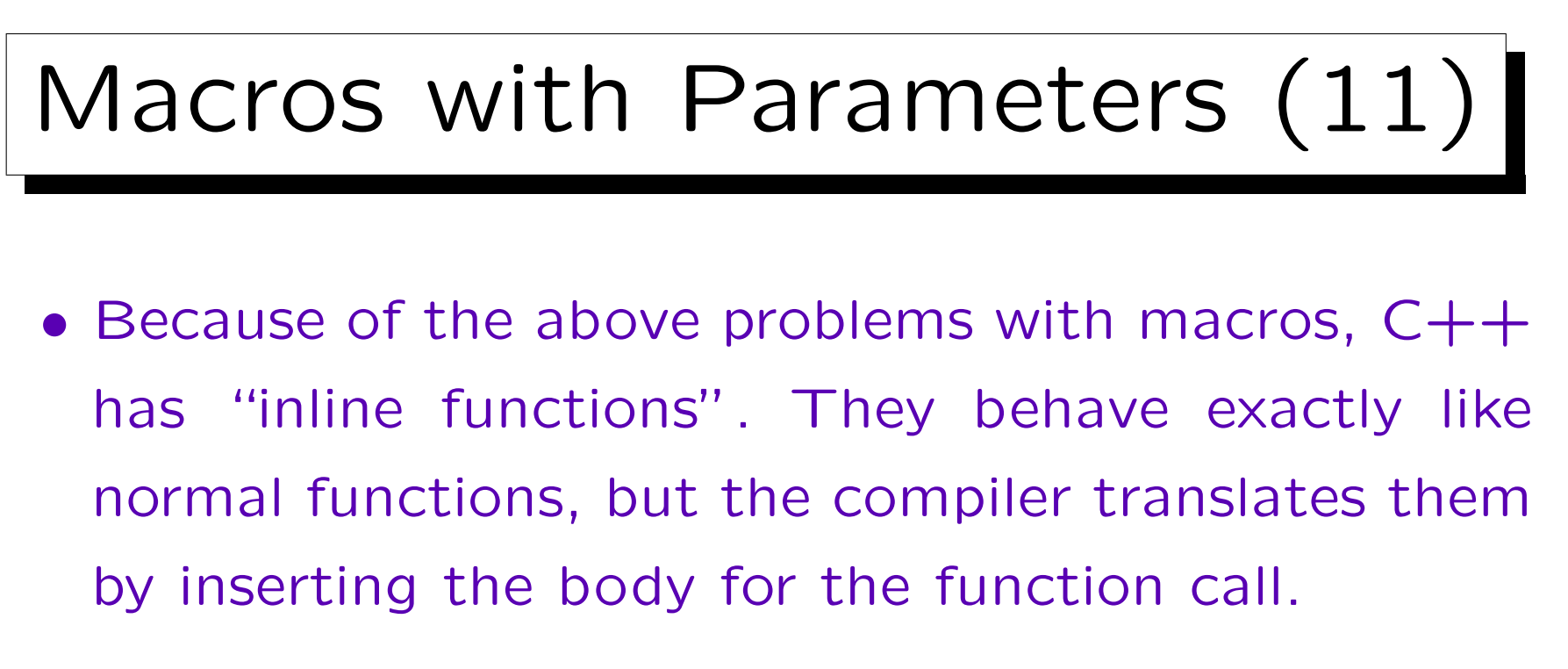

• Inline functions and const-declarations in  $C++$  eliminate most, but not all uses of #define.

Macros are still needed when the arguments are not expressions, as e.g. in MY\_MALLOC(TYPE), or when one uses e.g. #PAR to turn a macro argument into a string (see below), or \_\_FILE\_\_ and \_\_LINE\_\_ to access the current source file name and line number (see below).

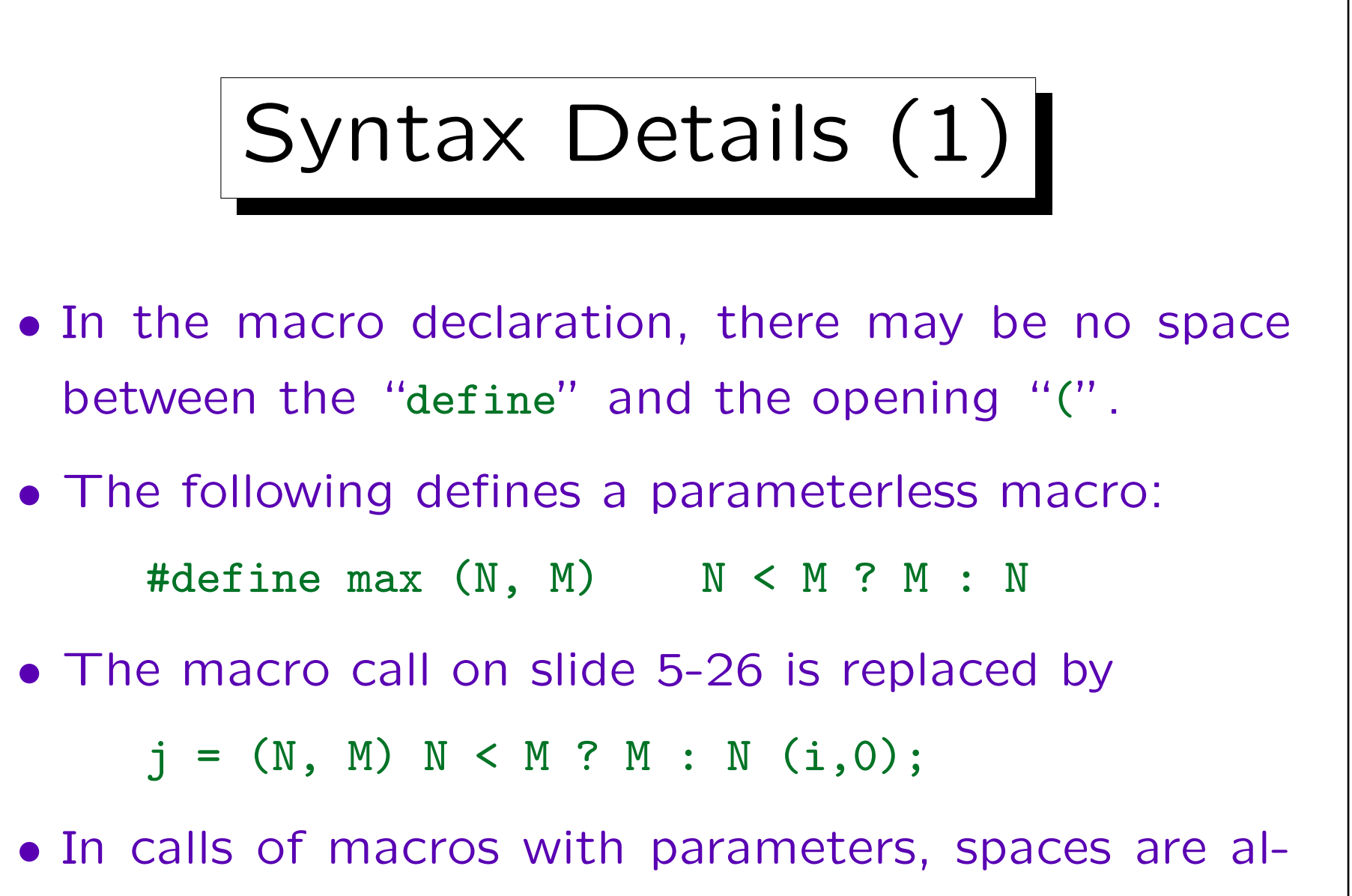

lowed between the macro name and the "(".

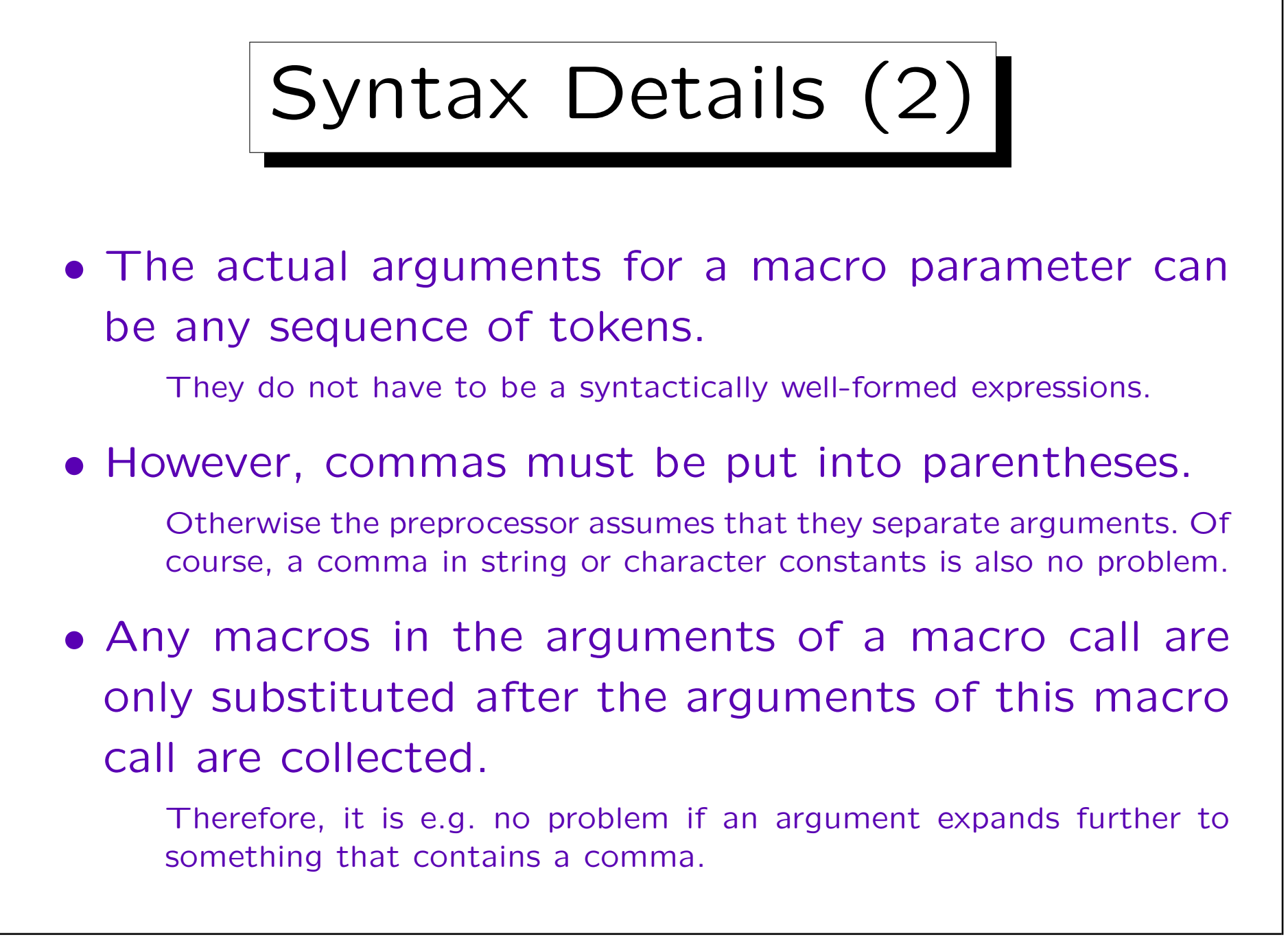

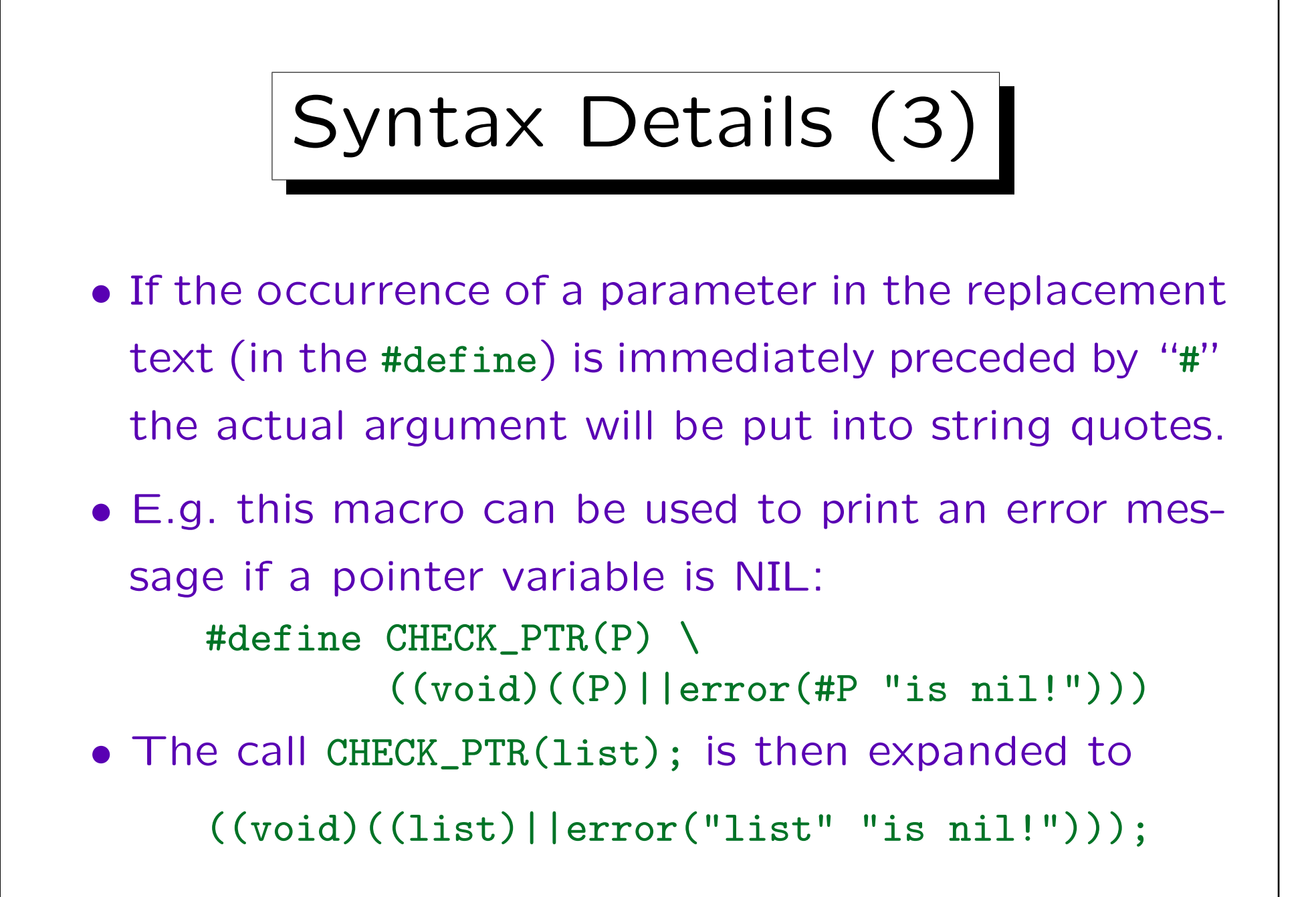

Syntax Details (4)

- The replacement text for a macro may also contain the special symbol "##".
- Then, immediately after the actual arguments are replaced for the formal parameters, the token before and after the "##" are merged into a single token by deleting any white space between them.

The two special cases "#" and "##" are evaluated when macros in the arguments are not yet expanded (and they normally will not be expanded afterwards, although some further substitution of the token that results from "##" is possible due to the rescanning of the substitution result). Macros in normal arguments are replaced before the arguments are inserted in the replacement text.

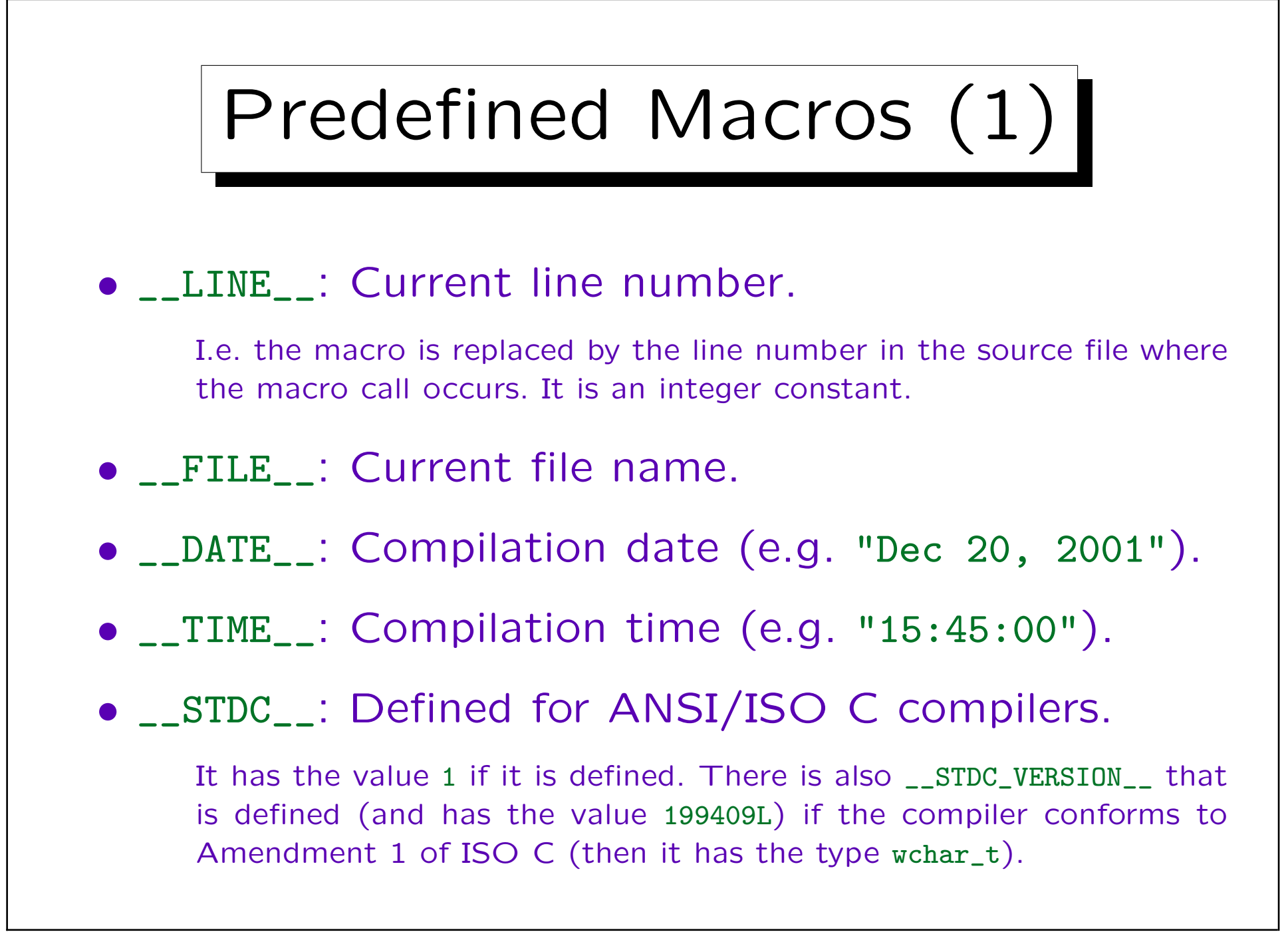

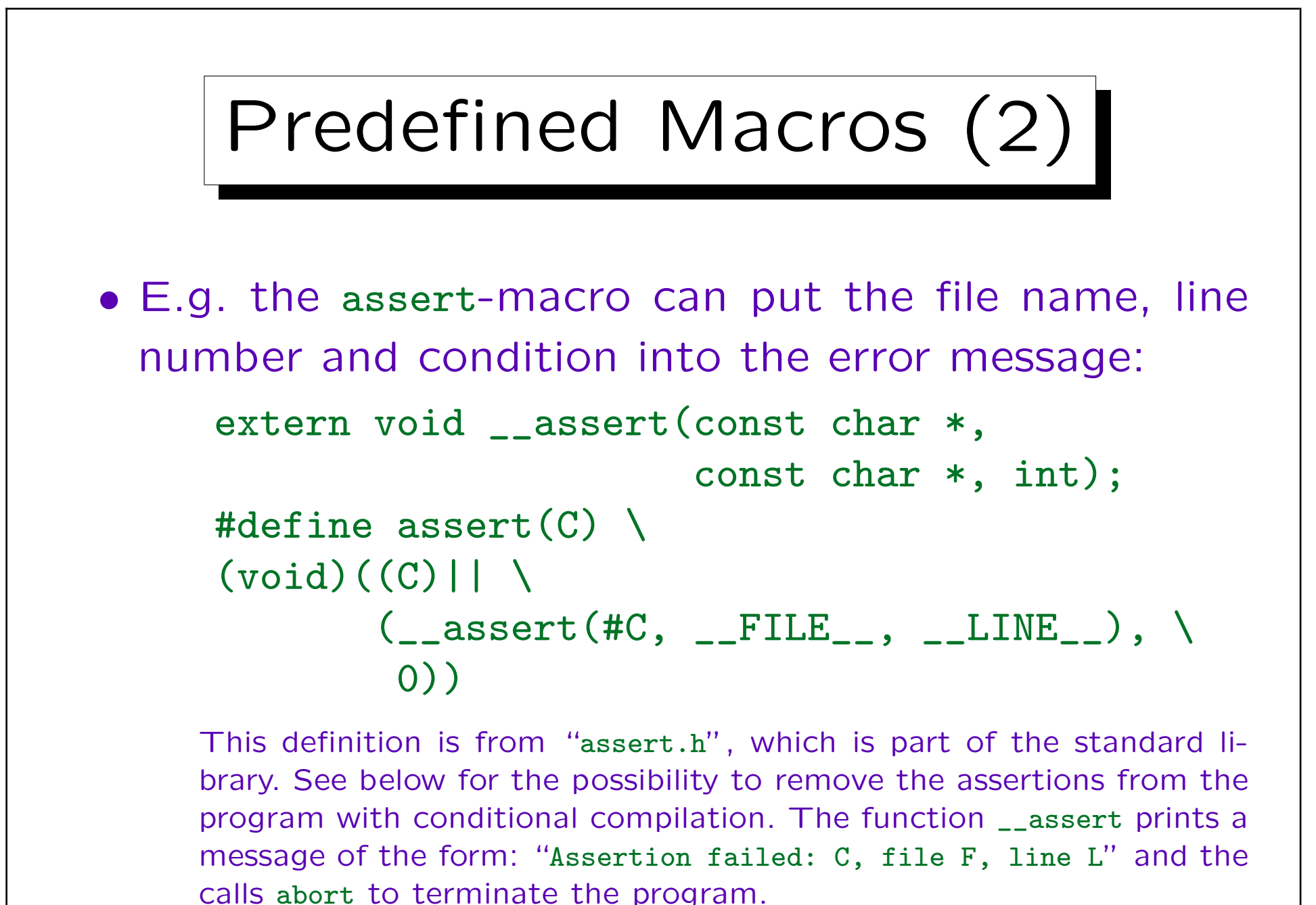

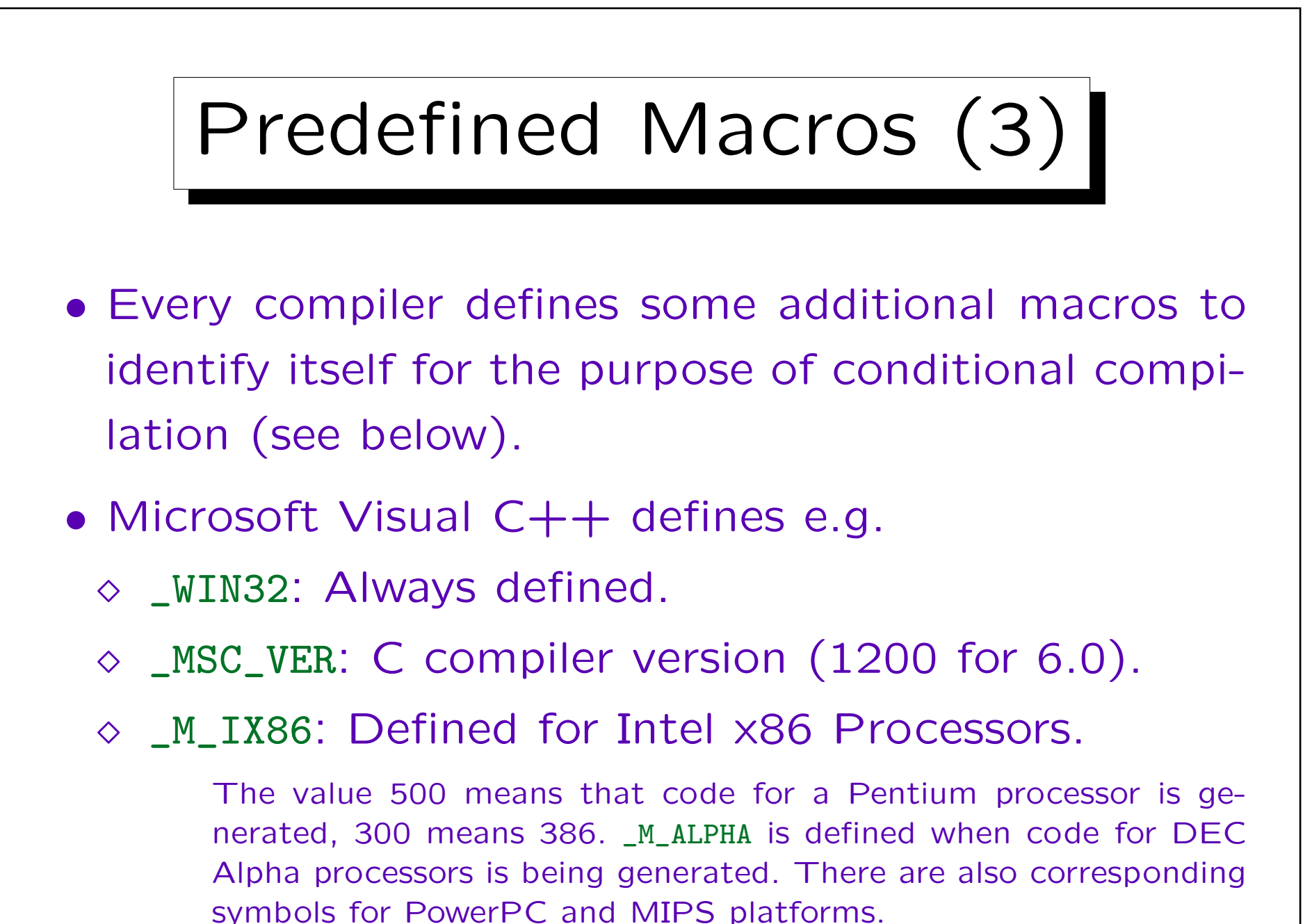

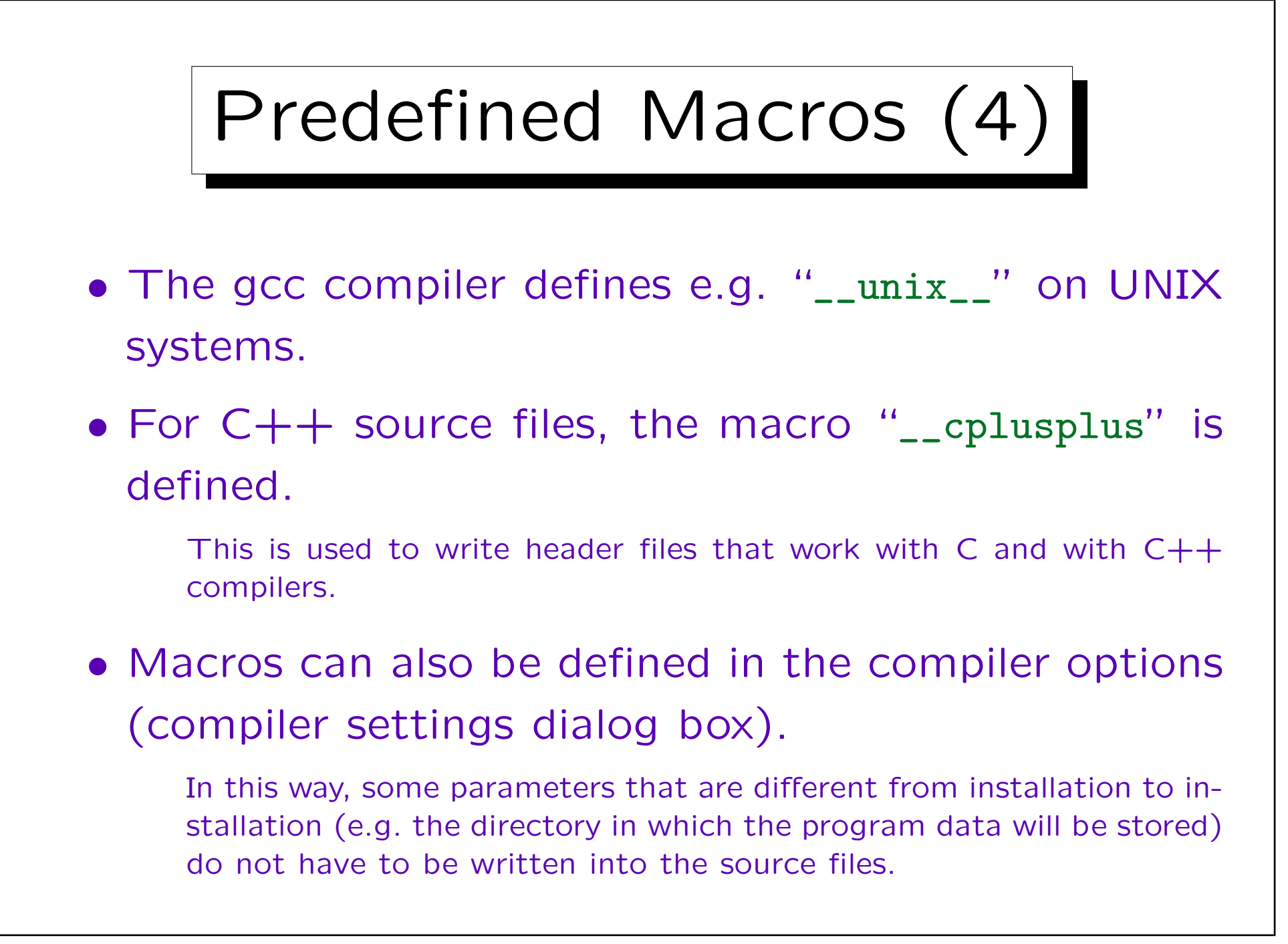

![](_page_44_Figure_1.jpeg)

![](_page_45_Figure_1.jpeg)

In this way, the same source file can contain different versions.

![](_page_46_Figure_1.jpeg)

sponding #endif.

• Since it is only important whether the macro is defined, it usually has an empty replacement text: #define DEBUG

![](_page_47_Picture_1.jpeg)

can also use "=" to assign a value to the macro. Under UNIX, the compiler option is "-DDEBUG" or in general "-D $\langle$ Name $\rangle$ = $\langle$ Value $\rangle$ ".

![](_page_48_Figure_1.jpeg)

![](_page_49_Picture_1.jpeg)

• The constant expression after #if is quite restricted. Since it is not evaluated by the C compiler itself, it can only contain integer literals/constants, arithmetic and logic operators, and the special condition defined(Identifier).

Of course, it can contain macros: Macros in the #if-condition are normally replaced before the condition is evaluated. The condition cannot contain the sizeof operator, type casts, or enumeration constants. All arithmetic is done with long or unsigned long values, even if one writes "1" it is implicitly taken as "1L". All identifiers that remain after macro expansion are replaced by "0L". Therefore, the above condition does not give a syntax error when \_MSC\_VER is not defined. Actually, the test defined(\_MSC\_VER) is not even necessary.

![](_page_50_Figure_1.jpeg)

![](_page_51_Figure_1.jpeg)

![](_page_52_Figure_1.jpeg)

![](_page_53_Picture_1.jpeg)

• In this way, the user of "stack.h" does not have to include "list.h" first, but if he/she does (or some other header file does), it is also no problem.

C permits that macros, variables, functions, and types are redeclared if the redeclaration is exactly the same as the original declaration. However, structure, union, and enumeration tags cannot be redeclared (unless the previous declaration was incomplete). It also does not help not to specify a tag, since then the type will by definition be new.

• Of course, if the same file is included multiple times, the compilation takes slightly longer.

This is today not a big problem, since the computers are fast.

![](_page_54_Figure_1.jpeg)

Applications (5)

• If the macro "NDEBUG" is defined when "assert.h" is included, calls to "assert" are simply removed from the program.

They are replaced by "((void)0)", but a good compiler will produce no code for this. One could replace "assert $(C)$ " simply by the empty token sequence, but then (1) syntax errors such as missing semicolons after the assert are not caught, (2) in the rare case that assert is used as part of a comma expression, one would get a syntax error.

• In this way, assertions help to find errors during debugging, but cost no runtime in the final product.

Some important computer scientist (Hoare?) has said that this is like leaving the safety belt off in a car once you finished the driving school.

![](_page_56_Figure_1.jpeg)

![](_page_57_Figure_1.jpeg)

![](_page_58_Figure_1.jpeg)

- 1. Introduction
- 2. Include Files
- 3. Macro Definitions
- 4. Conditional Compilation

5. Other Features

Stefan Brass: Computer Science III deutscher Ausstragung Universität Giessen, 2001

✬

 $\overline{\phantom{a}}$ 

![](_page_59_Picture_1.jpeg)

• Then the programmer has to look into the generated program, find the corresponding place in the original specification, and correct the error there.

![](_page_60_Figure_1.jpeg)

## Setting Line Numbers (3)

• It is not explicitly mentioned in the C Reference, but it seems that (some?) C compilers afterwards count from the given line number. E.g. if there is an error in the second but next line, the error message will refer to line 26 in scanner.l.

This can be confusing. Of course, the generator expects that there are no errors in its generated code but if e.g. the interfacing of the specified code and the generated code does not work, one should get a message that refers to the generated file. The generator should switch back by a #line directive that mentions the generated file name and the real line number.

![](_page_62_Picture_1.jpeg)

- One can leave the file name out in the #line directive, then the compiler continues to use the last file name.
- Macros are expanded in the arguments to #line.
- Note that #line looks like a preprocessor directive, but it is really evaluated by the compiler.

If the preprocessor is a separate program (which is today very seldom), it can also use #line commands to mark C code from include files. Of course, the compiler should report errors in include files correctly.

Error Messages

- One can also generate compiler error messages, e.g. in order to detect invalid settings for macros:  $#$ if ELEMENTS > 32 #error "ELEMENTS can be at most 32!" /\* The set is implemented as a bitmap \*/ #endif
- The parameter of #error can be any sequence of tokens. It is printed as part of the error message.

Macros are expanded. The #error directive is new in ANSI C.

![](_page_64_Picture_1.jpeg)

- With #pragma, one can pass information to the compiler that depends on the specific compiler.
- E.g., it might be possible to
	- $\diamond$  Selectively turn off warnings.
	- $\diamond$  Set compiler options.
	- $\diamond$  Request specific optimizations.
- E.g. in MS VC++, the following directive switches off warning 4514 (inline function not used): #pragma warning(disable: 4514)

![](_page_65_Picture_1.jpeg)

- $\bullet$  E.g. in MS VC++, this pragma prints a message during the compilation (not an error or warning): #pragma message("CGI version selected!")
- The C standard does not define the syntax of the #pragma arguments — this depends on the specific compiler. However, a compiler must ignore any #pragma specification that it does not understand.

Still, it is possible that to compilers use the same syntax with different meanings. Therefore, it is better style to put the #pragma into an #ifdef that checks the compiler.

## Other Features

- It is legal to write a "#" without anything following it, such lines are simply ignored ("Null Directive").
- In case one uses C on a computer that does not support the full ASCII character set, one can encode certain special characters as sequences of characters starting with "??" ("Trigraph Sequences"):

??= # ??( [ ??< { ??/ \ ??) ] ??> } ??' ^ ??! | ??- ~